### **Curve Fitting Re-visited**

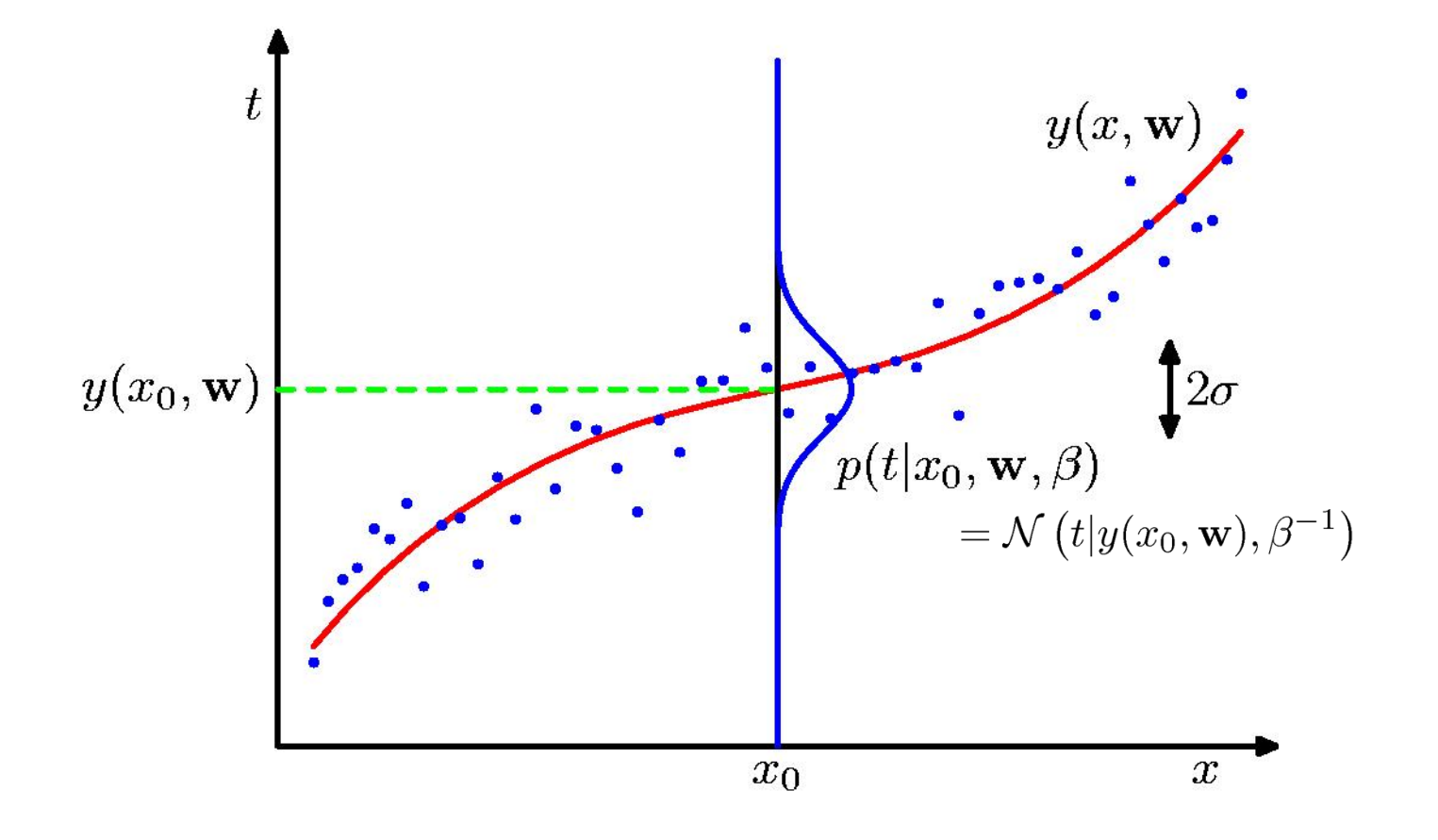

### Linear Basis Function Models (1)

### Example: Polynomial Curve Fitting

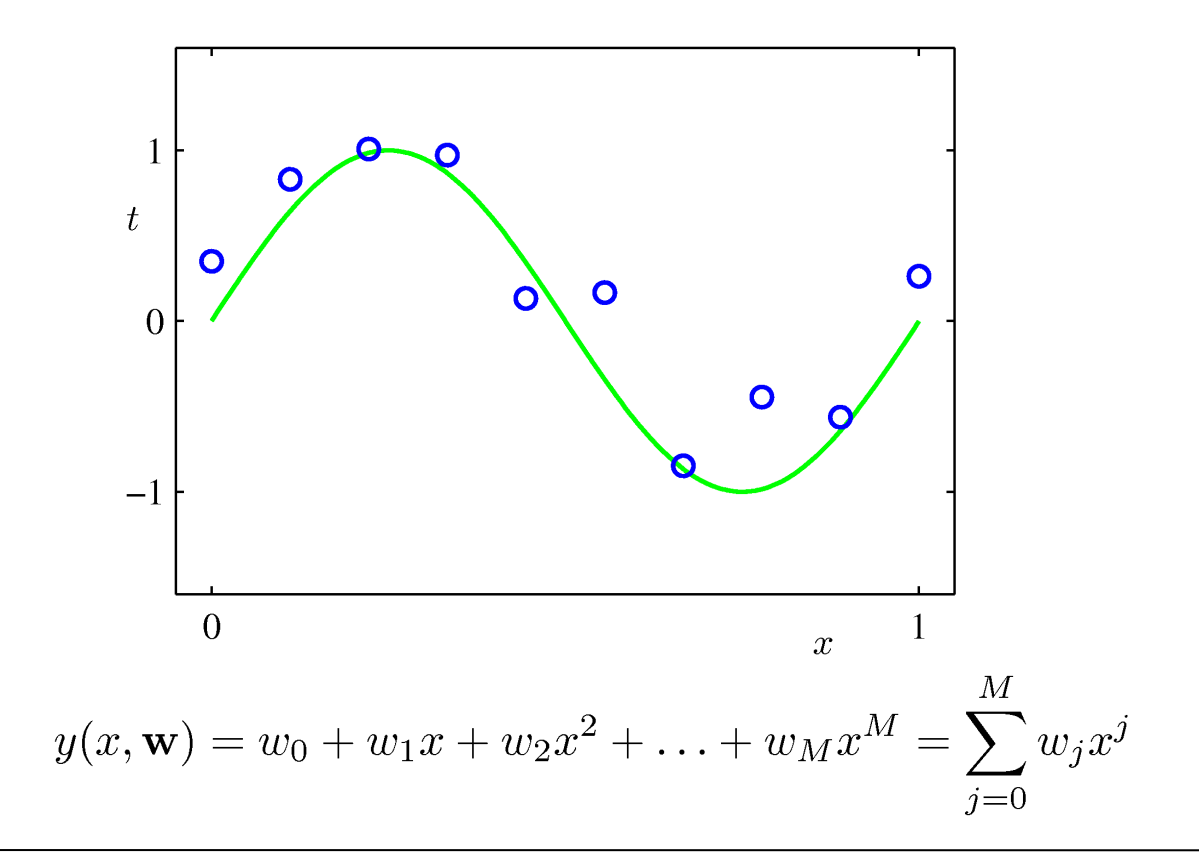

# Linear Basis Function Models (2)

### **Generally**

$$
y(\mathbf{x}, \mathbf{w}) = \sum_{j=0}^{M-1} w_j \phi_j(\mathbf{x}) = \mathbf{w}^{T} \boldsymbol{\phi}(\mathbf{x})
$$

Where  $\phi_j(x)$  are known as *basis functions*. Typically,  $\phi_0(x) = 1$ , so that  $w_0$  acts as a bias. In the simplest case, we use linear basis functions :  $\phi_d(x) = x_d$ .

#### Maximum Likelihood **1.2.5 Curve fitting re-visited** WE HAVE SEEN HOW THE PROBLEM OF POLYNOMIC FITTING CAN BE EXPRESSED IN THE POLYNOMIC CAN BE EXPRESSED IN THE PO *Section 1.1* terms of error minimization. Here we return to the curve fitting example and view it  $\frac{1}{2}$   $\frac{1}{2}$  curve  $\frac{1}{2}$  $m_{\rm o}$  is polynomial curve fitting can be expressed in polynomial curve fitting can be expressed in  $m_{\rm o}$

$$
p(\mathbf{t}|\mathbf{x}, \mathbf{w}, \beta) = \prod_{n=1}^{N} \mathcal{N}(t_n | y(x_n, \mathbf{w}), \beta^{-1})
$$
  
**Data**  

$$
\mathbf{x} = (x_1, ..., x_N)^{\mathrm{T}}
$$
  

$$
\ln p(\mathbf{t}|\mathbf{x}, \mathbf{w}, \beta) = -\frac{\beta}{2} \sum_{n=1}^{N} \{y(x_n, \mathbf{w}) - t_n\}^2 + \frac{N}{2} \ln \beta - \frac{N}{2} \ln(2\pi)
$$
  

$$
\beta E(\mathbf{w})
$$

*Section 1.1* terms of error minimization. Here we return to the curve fitting example and view it

Determine  $\mathbf{w}_{\text{ML}}$  by minimizing sum-of-squares error,  $E(\mathbf{w})$ . Determine also the precision parameter (inverse variance): Determine  $\mathbf{w}_{ML}$  by minimizing sum-of-squares error  $E(\mathbf{w})$  $\mathbb{R}^n$  corresponding to the interestion parameter (inverse variance):  $\sum_{i=1}^{n}$ yy minimizing sum-of-squares error,  $E(\mathbf{w}).$ e precision parameter (inverse variance):  $\hat{\phantom{\phi}}$ 

$$
\frac{1}{\beta_{\rm ML}} = \frac{1}{N} \sum_{n=1}^{N} \left\{ y(x_n, \mathbf{w}_{\rm ML}) - t_n \right\}^2
$$

### Sum-of-Squares Error Function

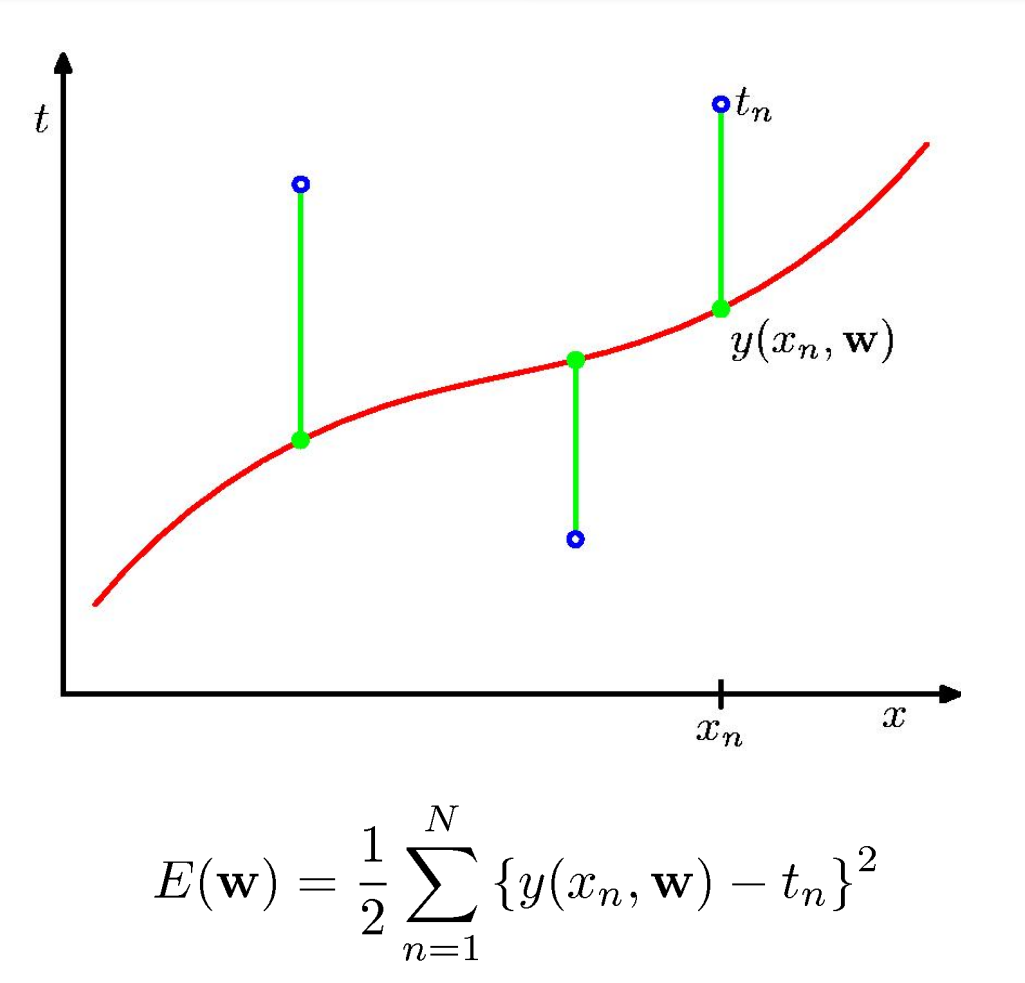

### Predictive Distribution

$$
p(t|x, \mathbf{w}_{\mathrm{ML}}, \beta_{\mathrm{ML}}) = \mathcal{N}\left(t|y(x, \mathbf{w}_{\mathrm{ML}}), \beta_{\mathrm{ML}}^{-1}\right)
$$

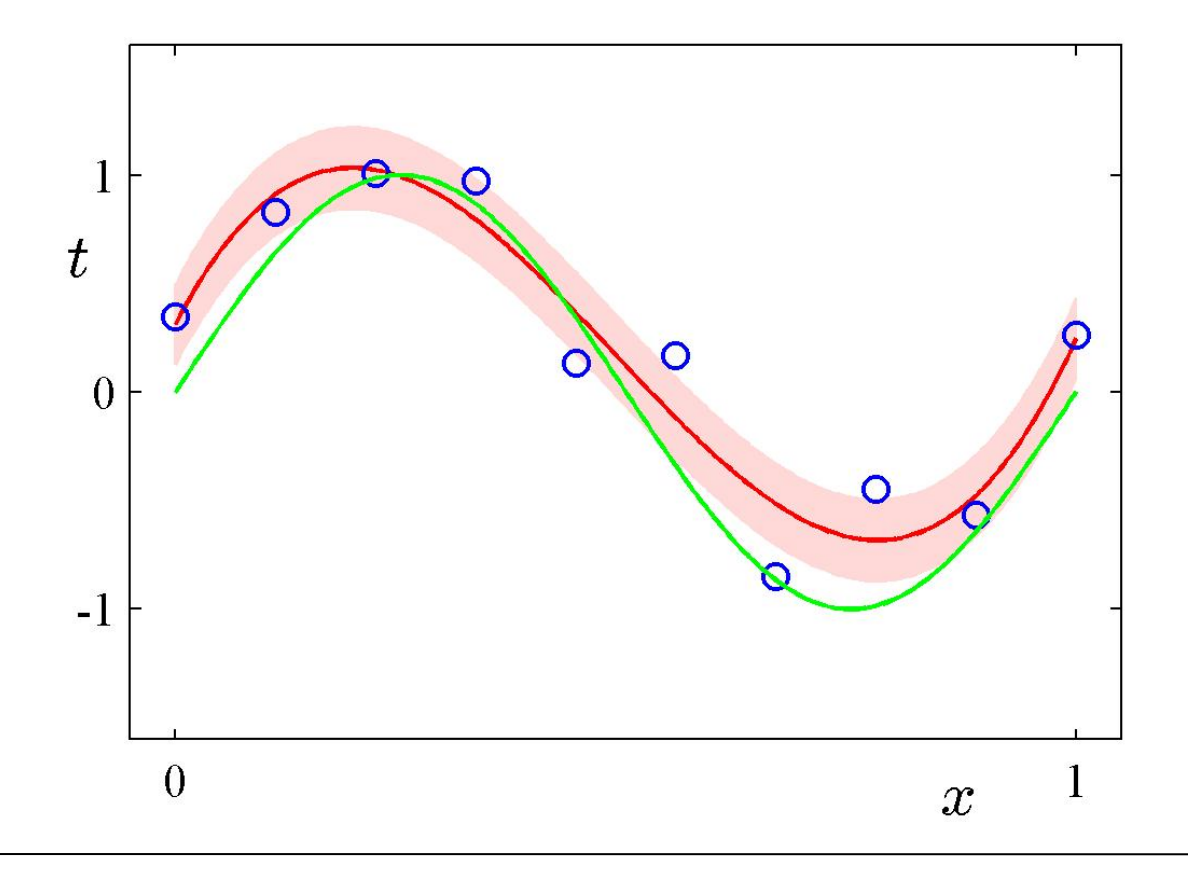

### MAP: A Step towards Bayes

$$
p(\mathbf{w}|\alpha) = \mathcal{N}(\mathbf{w}|\mathbf{0}, \alpha^{-1}\mathbf{I}) = \left(\frac{\alpha}{2\pi}\right)^{(M+1)/2} \exp\left\{-\frac{\alpha}{2}\mathbf{w}^{\mathrm{T}}\mathbf{w}\right\}
$$

 $p(\mathbf{w}|\mathbf{x}, \mathbf{t}, \alpha, \beta) \propto p(\mathbf{t}|\mathbf{x}, \mathbf{w}, \beta)p(\mathbf{w}|\alpha)$ 

$$
\beta \widetilde{E}(\mathbf{w}) = \frac{\beta}{2} \sum_{n=1}^{N} \{y(x_n, \mathbf{w}) - t_n\}^2 + \frac{\alpha}{2} \mathbf{w}^{\mathrm{T}} \mathbf{w}
$$

Determine  $\mathbf{w}_{\text{MAP}}$  by minimizing regularized sum-of-squares error,  $\widetilde{E}(\mathbf{w})$ .

#### **Bayesian Curve Fitting** We have seen the polynomial curve fitting contribution of polynomial curve fitting can be expressed in the expression of polynomial curve fitting can be expressed in the contribution of polynomial curve fitting can be expr  $1.1$ **.2.5 Current** we have seen how the polynomial curve fitting control polynomial curve fitting can be expressed in the control of polynomial curve fitting can be expressed in the control of polynomial curve fitting control of the control

$$
p(t|x, \mathbf{x}, \mathbf{t}) = \int p(t|x, \mathbf{w}) p(\mathbf{w}|\mathbf{x}, \mathbf{t}) \, d\mathbf{w} = \mathcal{N}\left(t|m(x), s^2(x)\right)
$$

from a probabilistic perspective, thereby gaining some insights into error functions

**Training data** 

*Section 1.1* terms of error minimization. Here we return to the curve fitting example and view it

$$
\begin{array}{ll}\n\textbf{Training data} & \textbf{x} = (x_1, \dots, x_N)^{\mathrm{T}} \\
\textbf{t} = (t_1, \dots, t_N)^{\mathrm{T}}\n\end{array}
$$

$$
m(x) = \beta \phi(x)^{\mathrm{T}} \mathbf{S} \sum_{n=1}^{N} \phi(x_n) t_n \qquad s^2(x) = \beta^{-1} + \phi(x)^{\mathrm{T}} \mathbf{S} \phi(x)
$$

Where 
$$
\mathbf{S}^{-1} = \alpha \mathbf{I} + \beta \sum_{n=1}^{N} \boldsymbol{\phi}(x_n) \boldsymbol{\phi}(x_n)^{\mathrm{T}}
$$

 $\boldsymbol{\phi}(x_n) = \left(x_n^0, \dots, x_n^M\right)^{\mathrm{T}}$ E.g. polynomials as basis functions

### Bayesian Predictive Distribution

$$
p(t|x, \mathbf{x}, \mathbf{t}) = \mathcal{N}\left(t|m(x), s^2(x)\right)
$$

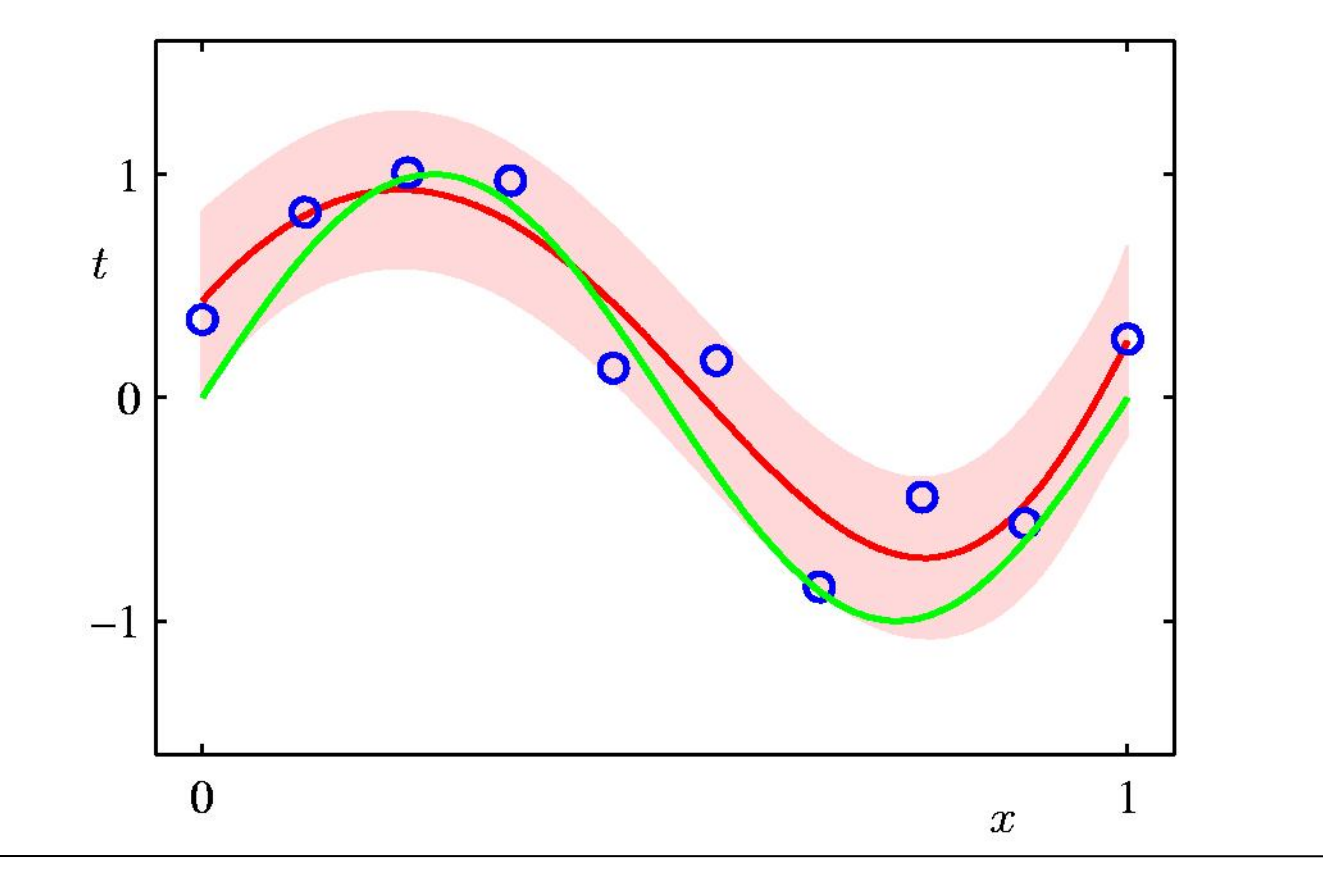

# Predictive Distribution (2)

### Example: Sinusoidal data, 9 Gaussian basis functions, 1 data point

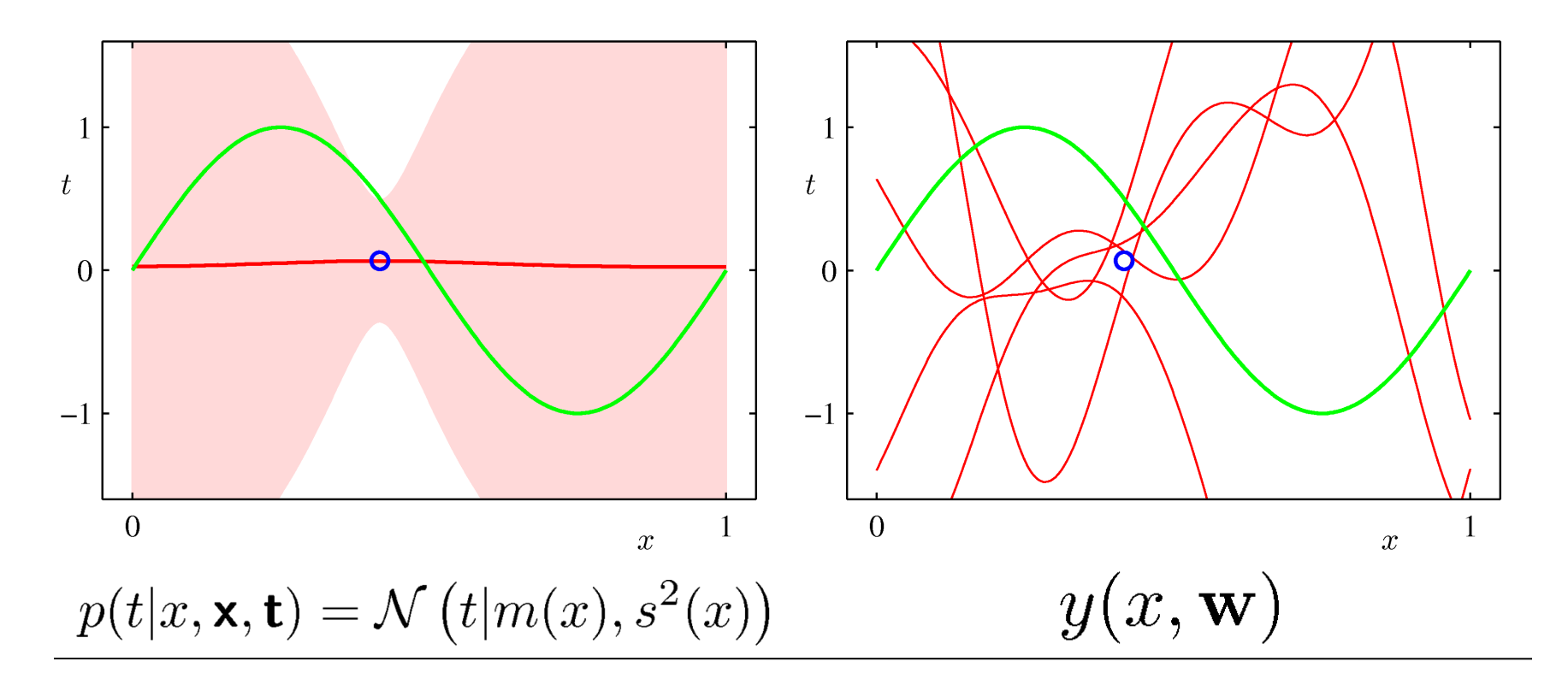

# Predictive Distribution (3)

### Example: Sinusoidal data, 9 Gaussian basis functions, 2 data points

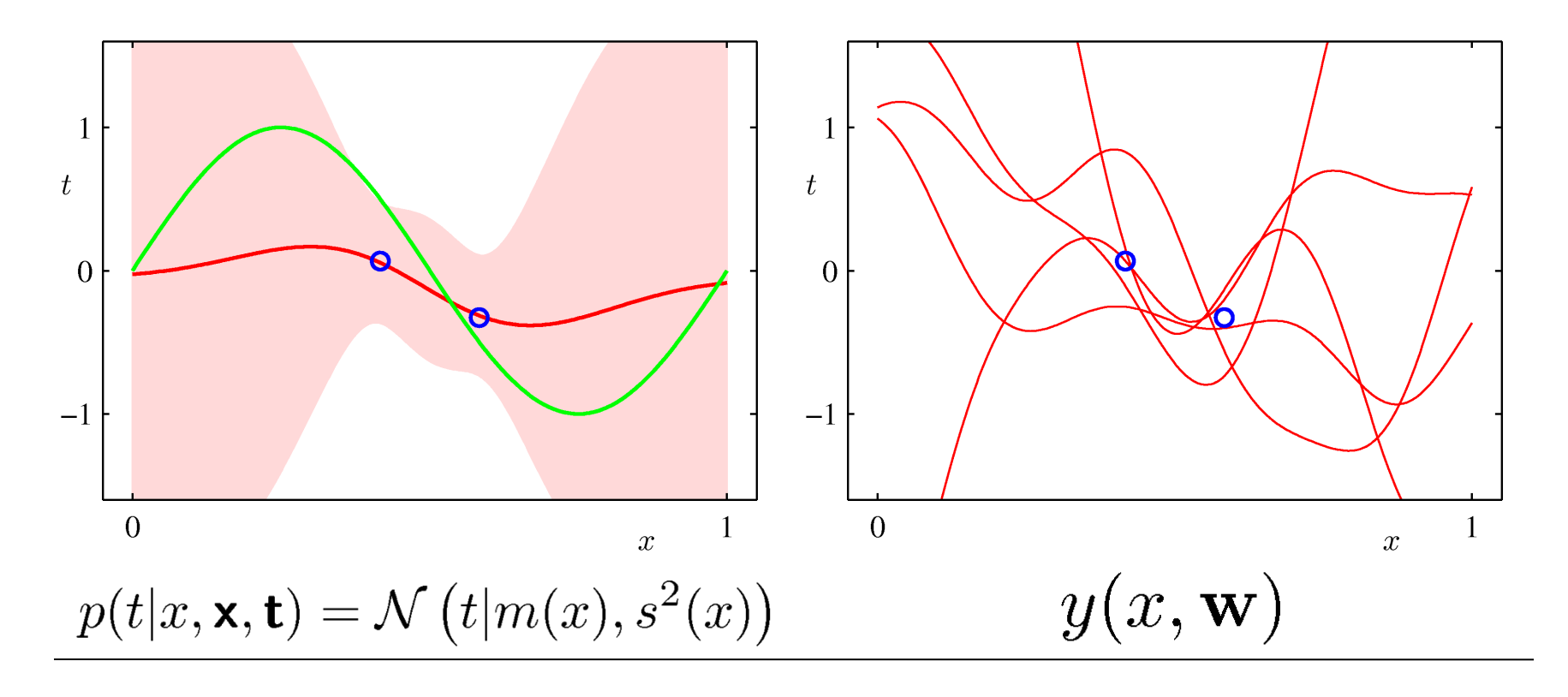

# Predictive Distribution (4)

### Example: Sinusoidal data, 9 Gaussian basis functions, 4 data points

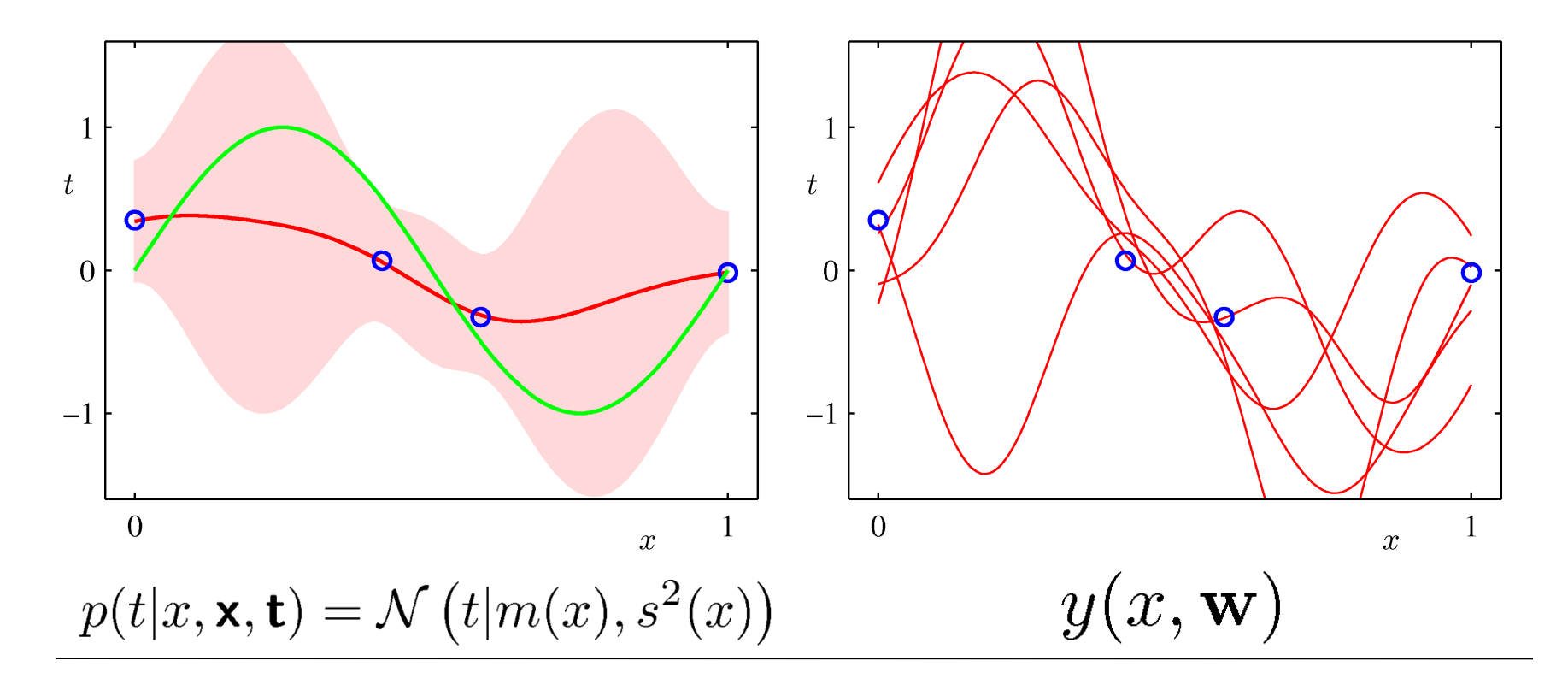

# Predictive Distribution (5)

### Example: Sinusoidal data, 9 Gaussian basis functions, 25 data points

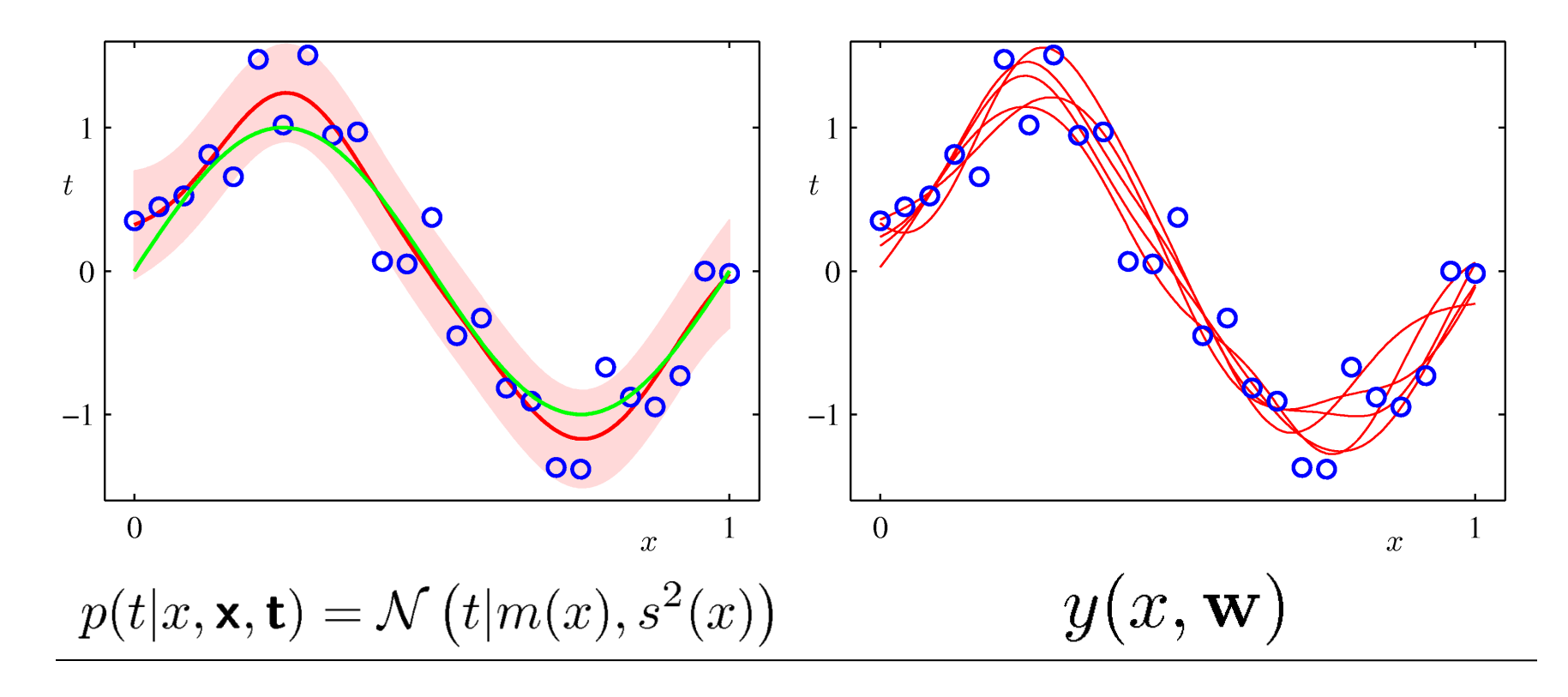

### Regression vs. Classification

Regression: 

$$
x\in [-\infty,\infty], t\in [-\infty,\infty]
$$

Classification:

 $x \in [-\infty, \infty], t \in \{0, 1\}$ 

# **Neural Example: neuron in MT**

- Middle temporal cortex: large receptive fields sensitive to object motion
- record from single neuron during movement patterns such as the ones below
- animal is trained to decide if the coherent movement is upwards or downwards

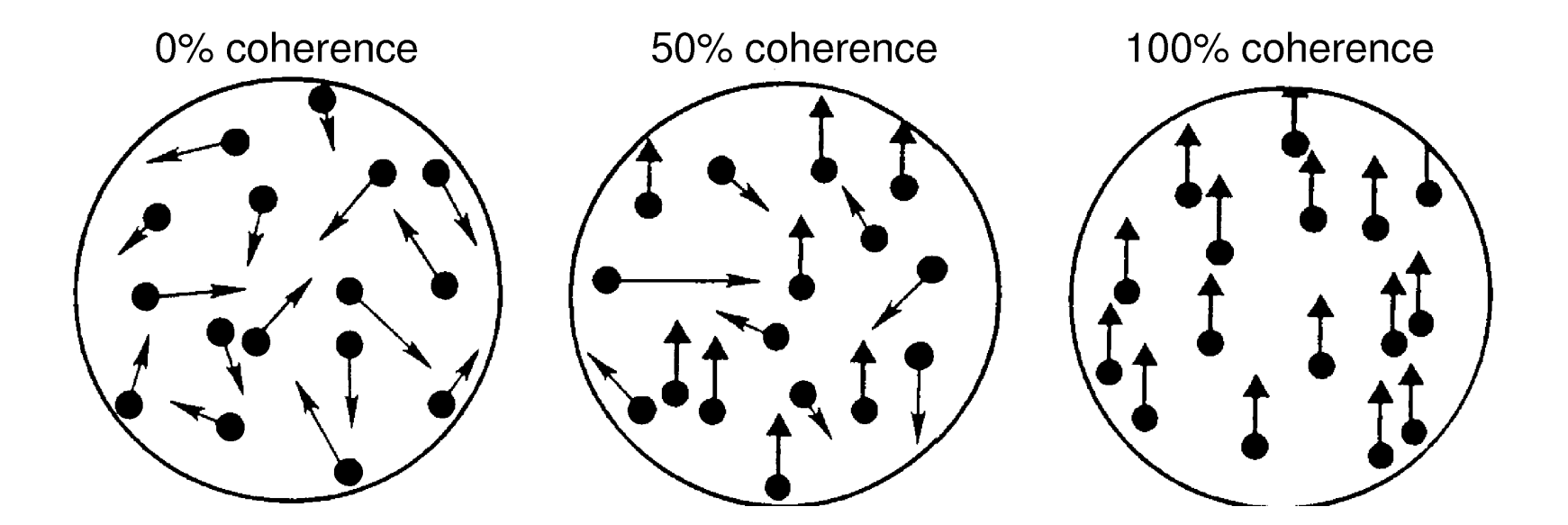

- Left: behavioral performance of the animal and of an "ideal observer" considering single neuron
- Right: histograms (thinned) of average firing rate for different stimuli (up/down) at different coherence levels

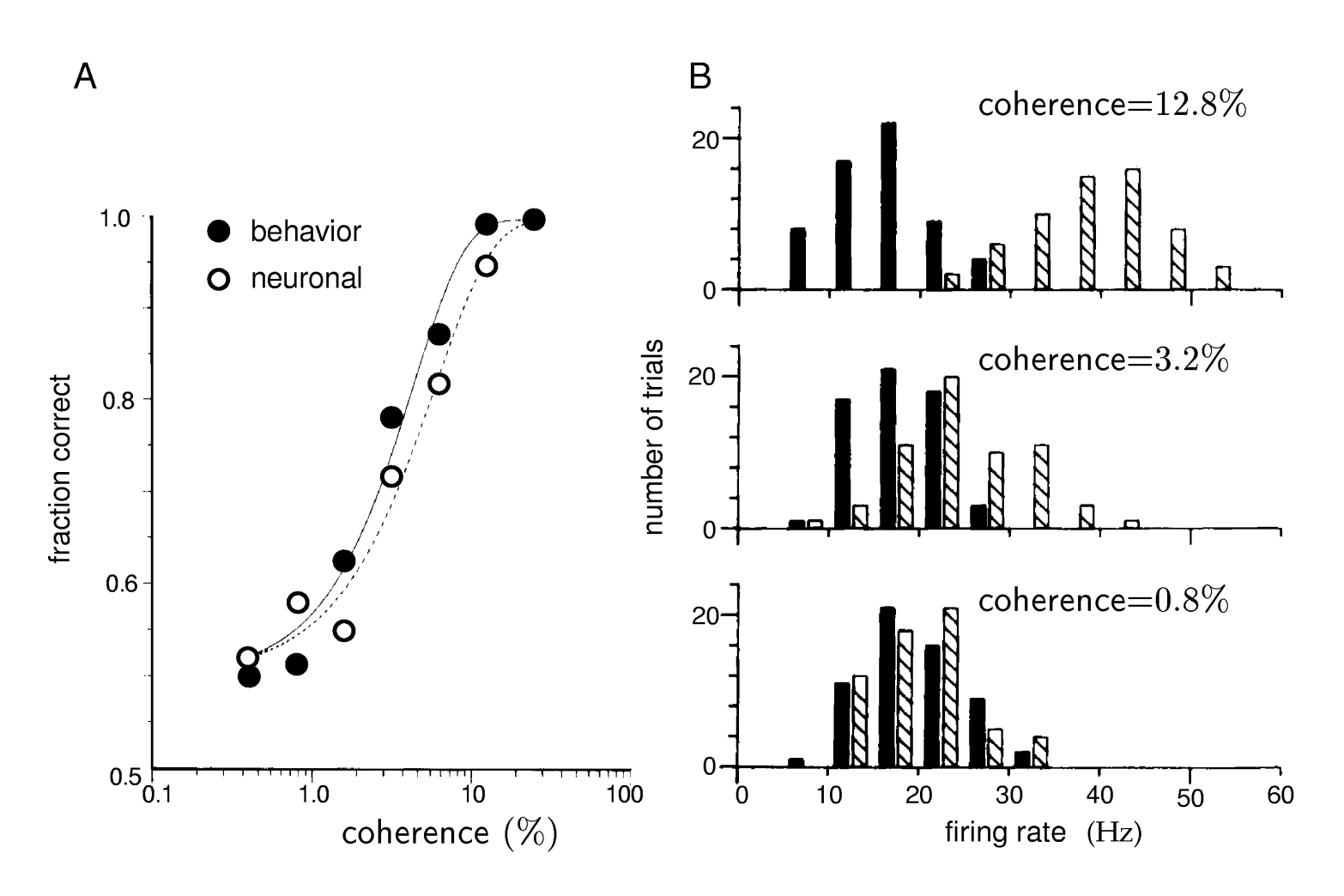

### **Optimal strategy for discriminating between two alternative signals presented in background of noise?**

Let's call the two alternative signals: + and –

Assume we must base our decisions on the observation of a single observable x x could be e.g. the firing rate of a neuron when x is present

If the signal is + then the values of x are chosen from  $P(x|+)$ If the signal is - then the values of x are chosen from  $P(x|-)$ 

If we have seen a particular value of x, can we tell which signal was presented?

Intuition: Divide x axis at critical point  $x_0$ : Everything to right is called a +, everything to the left a -.

How should we choose  $x_0$  ?

Compute probability of correct decision as function of threshold… …then find the value of the threshold that maximizes this probability!

Probability of correctly identifying signal +:

$$
P(\text{say} + |\text{signal is +}) = \int_{x_0}^{\infty} dx P(x|+)
$$

Probability of correctly identifying signal -:

$$
P(\text{say -}|\text{signal is -}) = \int_{\infty}^{x_0} dx P(x|-)
$$

Probability of making correct choice:

$$
P_c(x_0) = P(+)\int_{x_0}^{\infty} dx P(x|+) + P(-)\int_{\infty}^{x_0} dx P(x|-)
$$

Probability of making correct choice:

$$
P_c(x_0) = P(+) \int_{x_0}^{\infty} dx P(x|+) + P(-) \int_{\infty}^{x_0} dx P(x|-)
$$

Maximize it!

$$
\frac{dP_c(x_0)}{dx_0} = 0
$$

$$
P(+)\frac{d}{dx_0}\int_{x_0}^{\infty}dx P(x|+) + P(-)\frac{d}{dx_0}\int_{\infty}^{x_0} dx P(x|-) = 0
$$

$$
\Rightarrow \qquad -P(+) \, P(x_0|+) + P(-)P(x_0|-) = 0
$$

$$
P(+) P(x_0|+) = P(-)P(x_0|-)
$$

$$
P(+)P(x_0|+) = P(-)P(x_0|-)
$$

In the simple case that signals x and – are equally likely, i.e.  $P(+)=P(-)$ 

$$
\implies P(x_0|+) = P(x_0|-)
$$

#### Set threshold where two probabilities cross

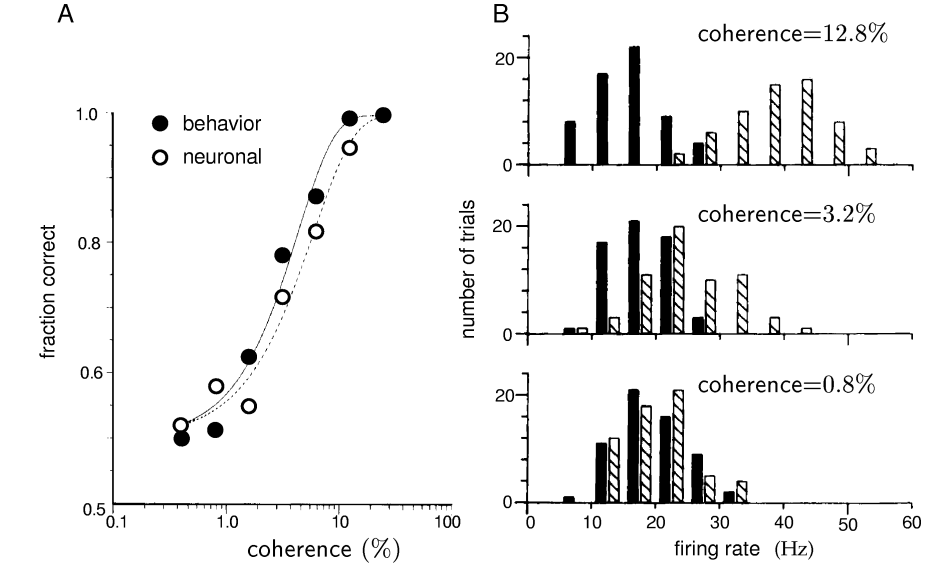

$$
\implies P(x_0|+) = P(x_0|-)
$$

There can be several dividing lines

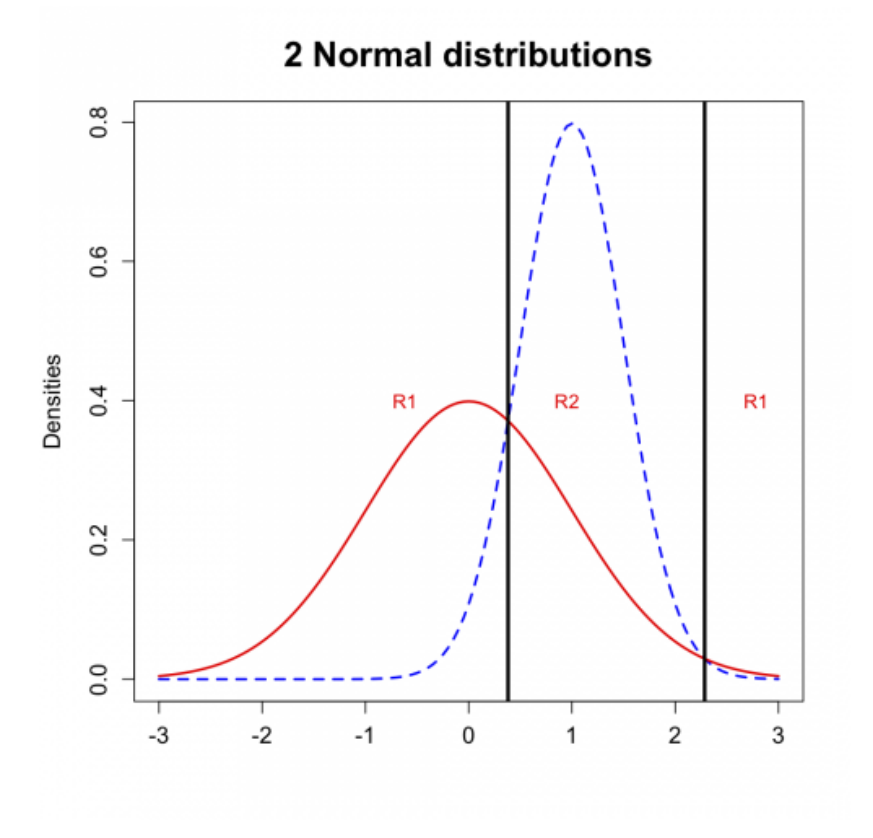

In general: One cannot do better than the likelihood ratio

$$
l(x) = \frac{P(x|+)}{P(x|-)} = \frac{L(+|x)}{L(-|x)}
$$

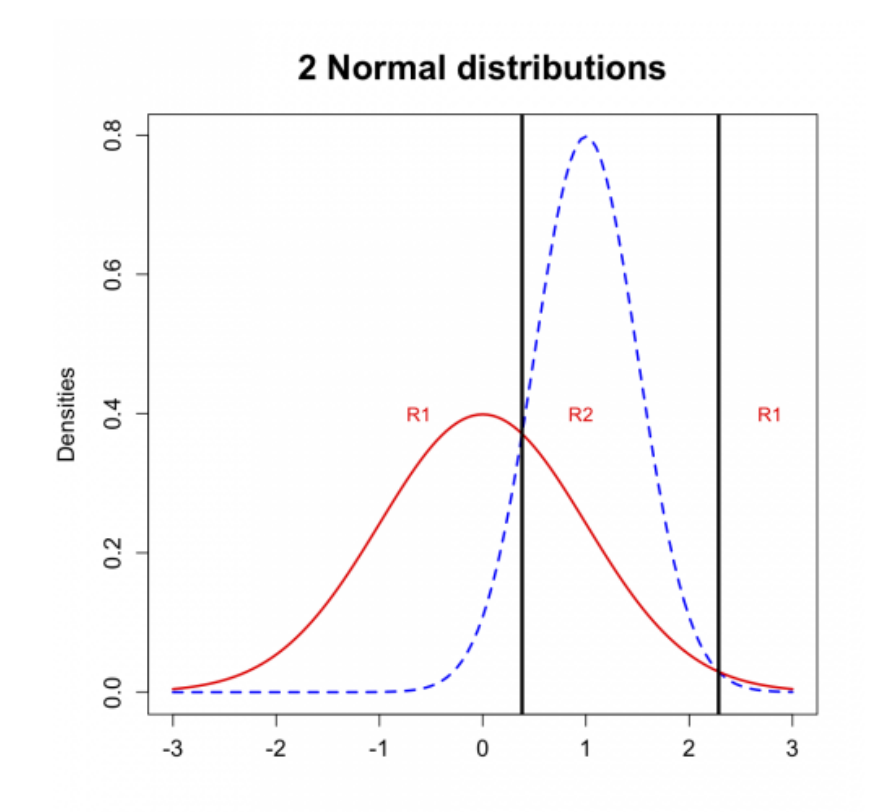

### **Very general result. Applies also to multimodal and multivariate distributions.**

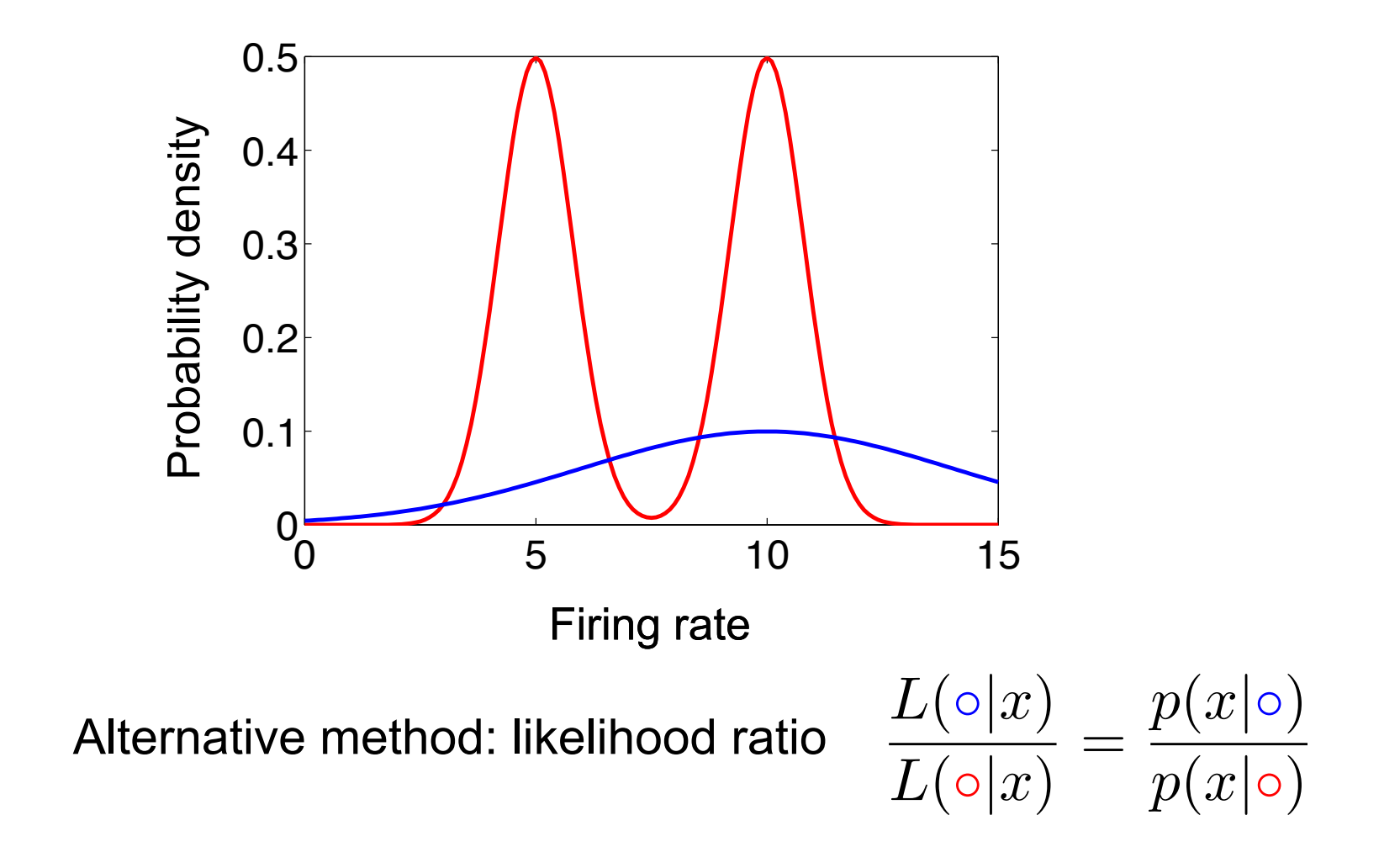

### Minimum Misclassification Rate

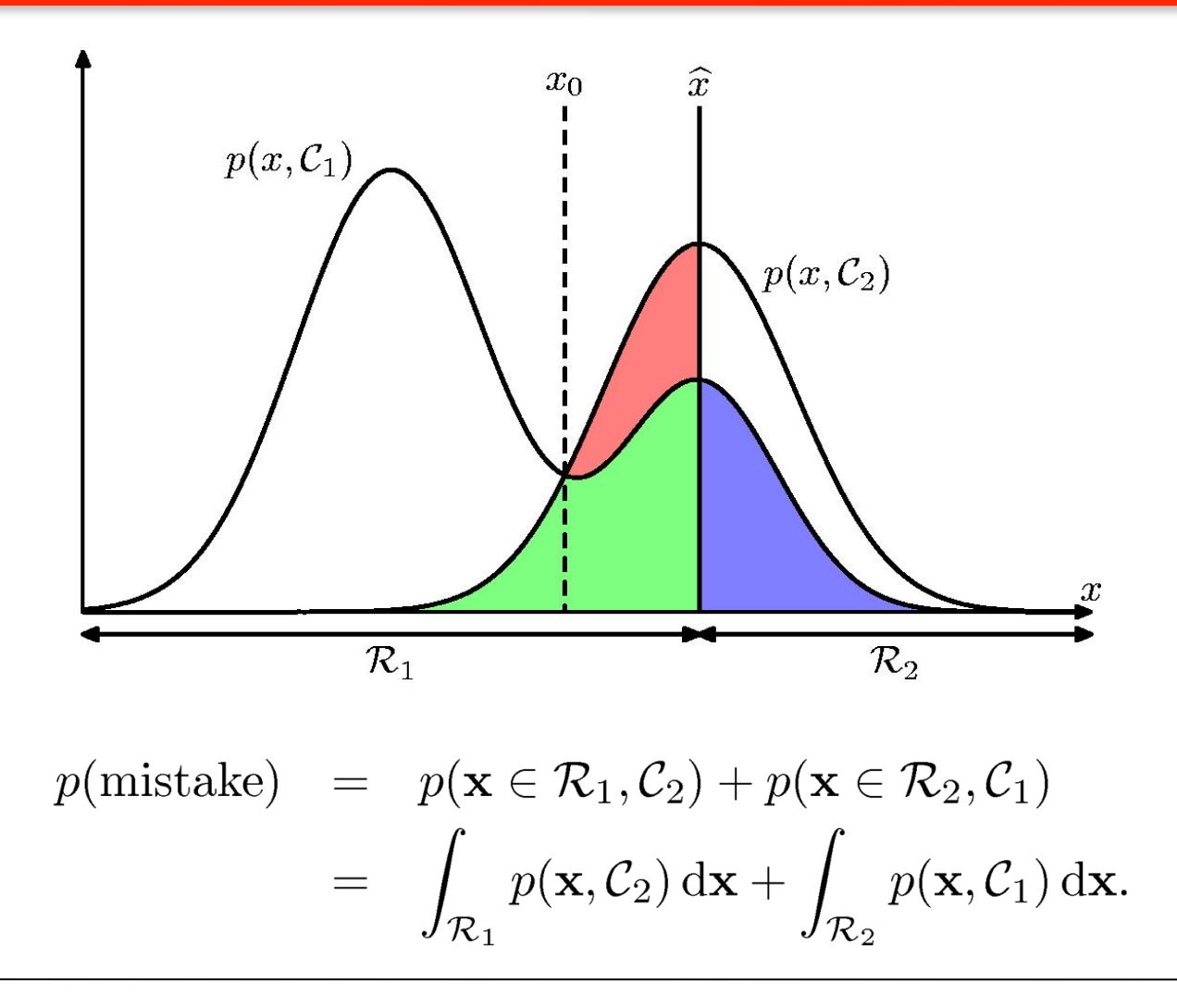

#### Minimum Misclassification Rate class, such that all points in Registers in Registers in Registers in Registers and boundaries between the boundaries between the boundaries between the boundaries between the contractions in Registers and the boundaries b decision regions are called *decision boundaries* or *decision surfaces*. Note that each decision region region need not be could compute some number of disjoint could compute some number of disjoint

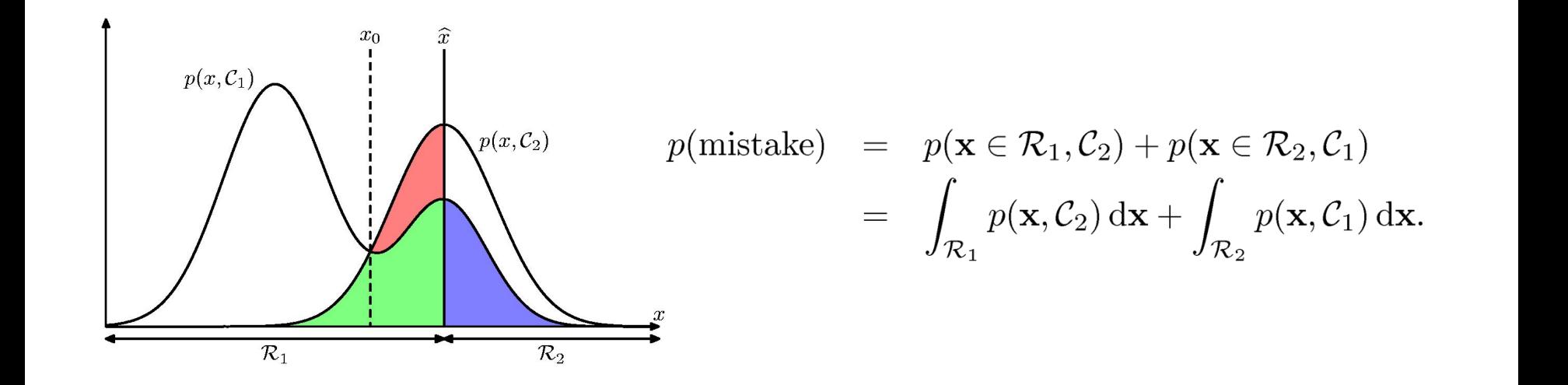

x

 $\epsilon$  are free to choose the decision rule that assigns each point x to one we are nee to enouse the accision rate that assigns each point x to one<br>of the two classes. prefixed value of  $\mathcal{L}$  as a given value of  $\mathcal{L}$ . Then we show that  $\mathcal{L}$  $x \in \mathbb{R}$  because in this case the red region disappears. This is equivalent to the minimum minimum minimum minimum minimum minimum minimum minimum minimum minimum minimum minimum minimum minimum minimum minimum minimum We are free to choose the decision rule that assigns each point x to one of the two classes.

To minimize integrand: To minimize integrand:  $p(\mathbf{x}, \mathcal{C}_k) = p(\mathcal{C}_k|\mathbf{x})p(\mathbf{x})$  must be small  $\rho$  coign  $y$  to close for which the nectarion  $w(C, |y)$  is lerger ze integratio.  $p(x, \mathcal{C}_k) = p(\mathcal{C}_k | x) p(x)$  mast be small Assign x to class for which the posterior  $\ p(\mathcal{C}_k|\mathbf{x})$  is larger!

 $\mathcal{F}_{\mathcal{F}}$  the more general case of K classes, it is slightly easier to maximize the maximize theorem

### Three strategies all of which have been used in practical applications. These are given, in decreasing  $\mathbf{r}$

1. Modeling the class-conditional density for each class  $C_k$ , and prior, then use Bayes

$$
p(C_k|\mathbf{x}) = \frac{p(\mathbf{x}|C_k)p(C_k)}{p(\mathbf{x})}
$$

- 2. First solve the inference problem of determining the posterior class probabilities  $p(C_k|x)$ , and then subsequently use decision theory to assign each subsequently use accision to  $p(\mathbf{c}|\mathbf{c})$
- 3. Find discriminant function that directly maps x to class label  $\blacksquare$ normalize to obtain the posterior probabilities. Having found the posterior probabilities. Having found the po<br>In the posterior probabilities in the posterior probabilities in the posterior probabilities in the posterior

### Class-conditional density vs. posterior

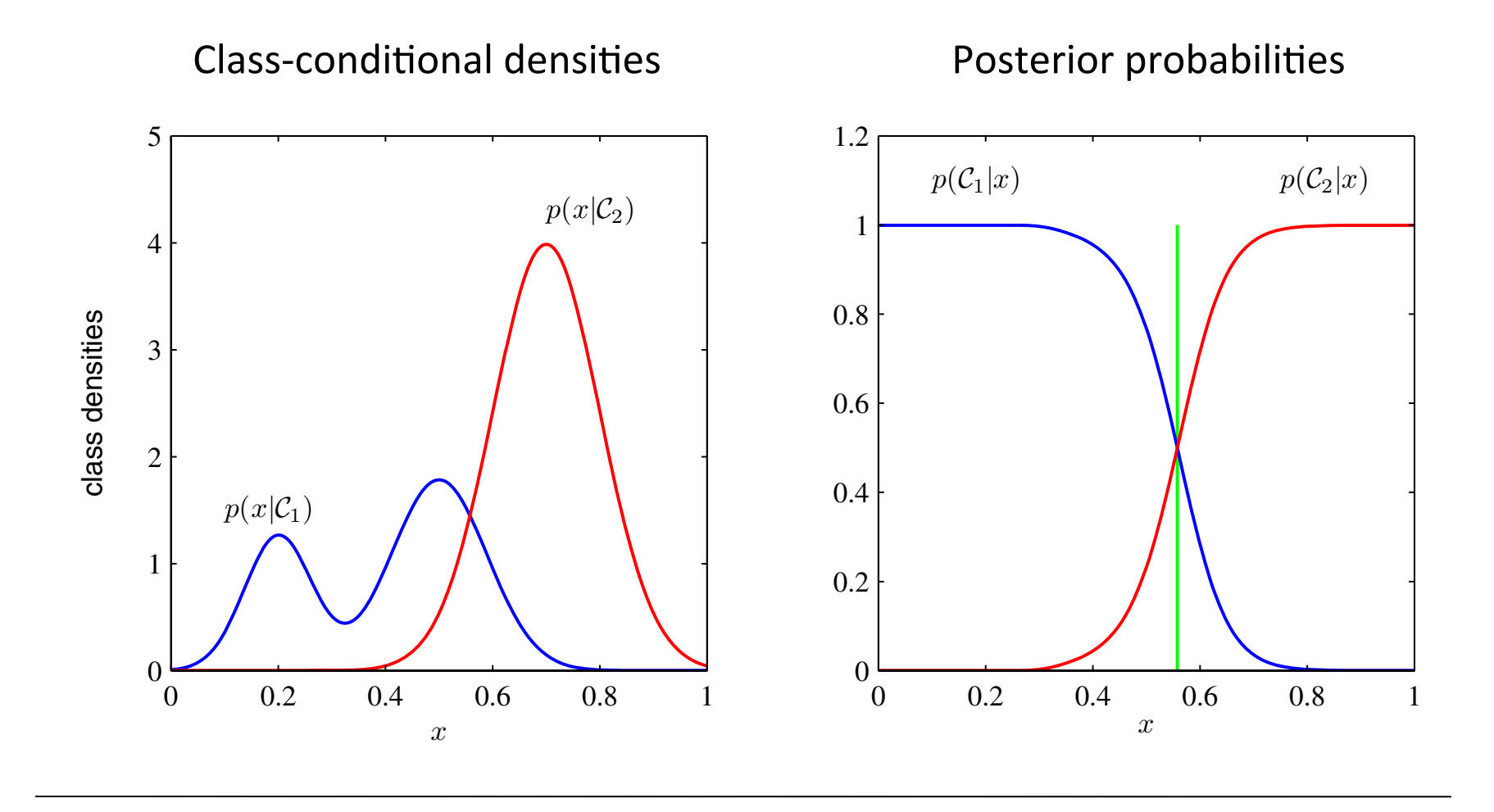

### Several dimensions

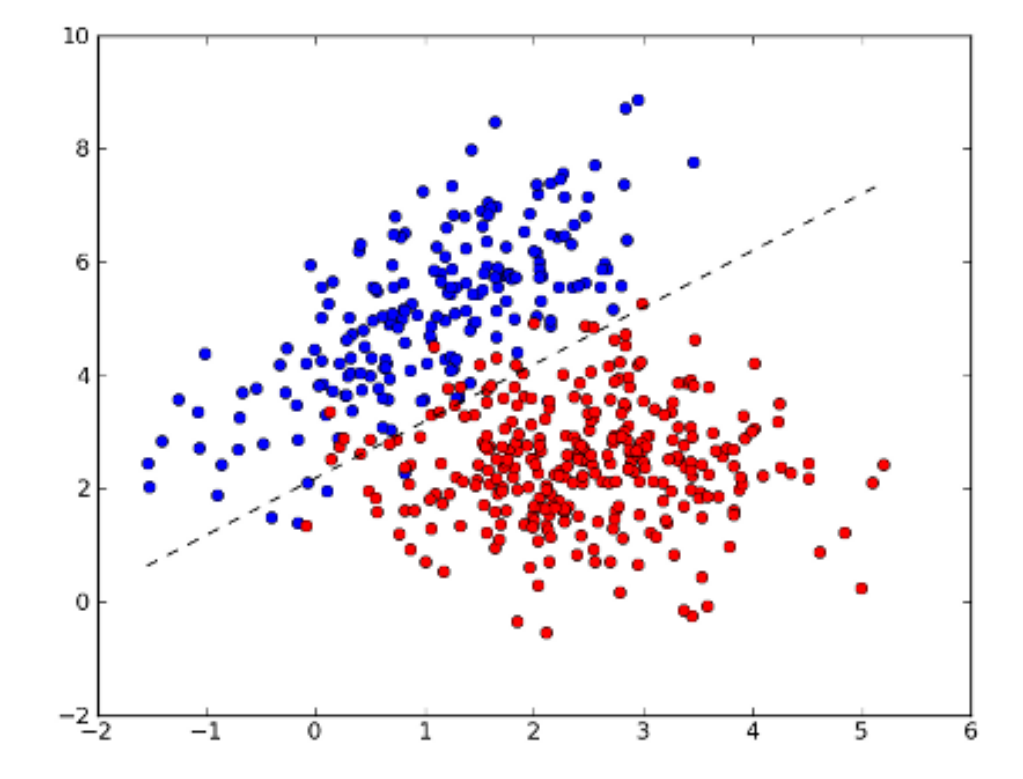

#### Several dimensions  $S$ **4.1.1 Two classes** several diffierisions and the case of two cases and the extensions and the extension of the extension of the e t<del>o K 2 classes.</del><br>Nati

given by the second second

and let  $\alpha$  be its orthogonal projection on the decision onto the decision surface,  $\alpha$ 

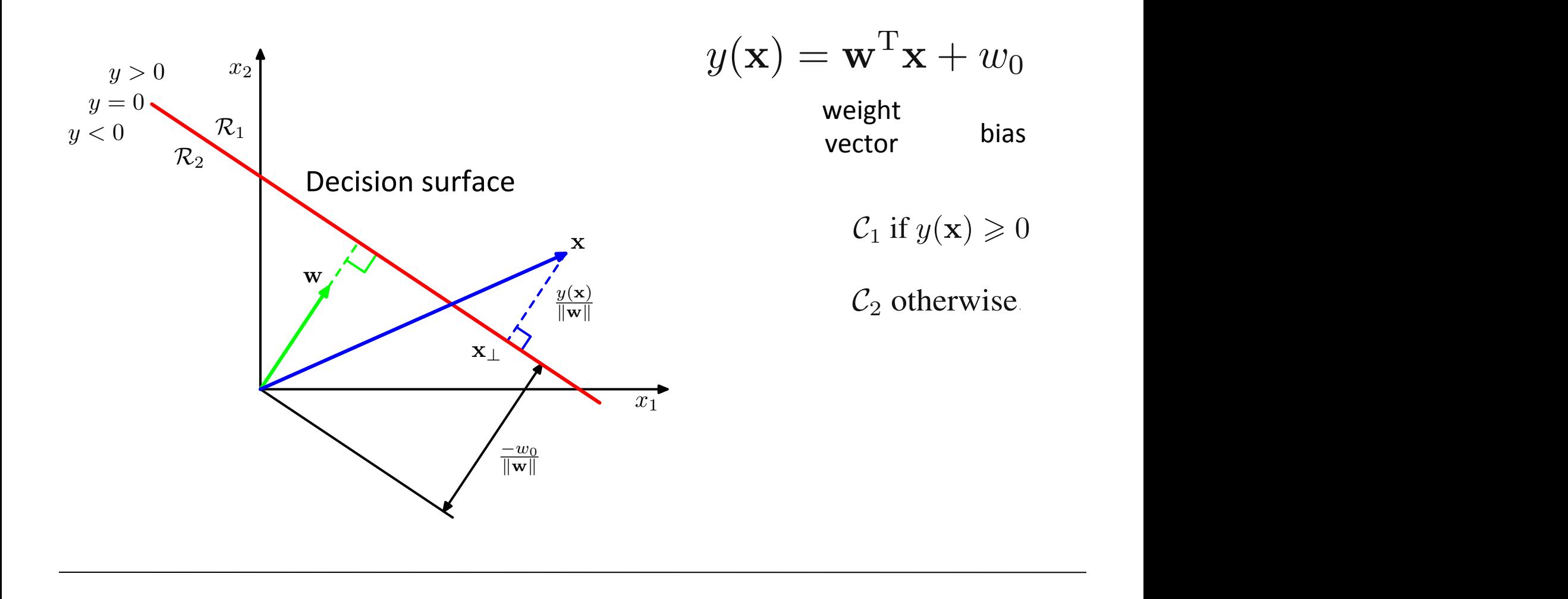

∥w∥

∥w∥

### Fisher's linear discriminant 1

### Projecting data down to one dimension Drojecting data down to one dimension  $y = \mathbf{w}^{\mathrm{T}} \mathbf{x}$

of class C1 and N2 points of class C1 and N2 points of the mean vectors of the mean vectors of the two classes

But how?

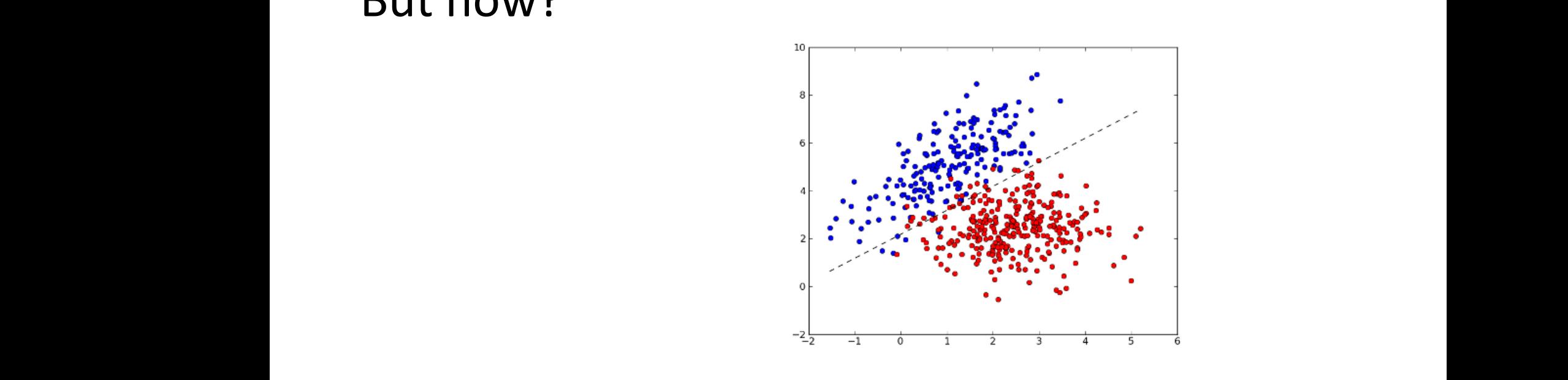

#### Fisher's linear discriminant 2 mation, and classes the original D-dimensional D-dimensional D-dimensional D-dimensional D-dimensional D-dimensional D-dimensional D-dimensional D-dimensional D-dimensional D-dimensional D-dimensional D-dimensional D-dime Fisher's linear discriminant 2 ponents of the weight vector w, we can select a projection that maximizes the class that maximizes the class t<br>The class the class the class the class that maximizes the class the class the class the class the class the c mation, and classes that are well separated in the original D-dimensional space may ponents of the weight vector w, we can select a projection that maximizes that maximizes the class that maximizes th<br>The class the class the class that maximizes the class the class the class the class that maximizes the c

Define class means of class C<sup>1</sup> and N<sup>2</sup> points of class C2, so that the mean vectors of the two classes are of class C<sup>1</sup> and N<sup>2</sup> points of class C2, so that the mean vectors of the two classes are separation. To begin with, consider a two-class problem in which there are N<sup>1</sup> points  $s_{\rm c}$  and two-consider a two-class problem in which there are N1 points problem in which there are N1 points problem in which the  $\sim$ 

$$
\mathbf{m}_1 = \frac{1}{N_1} \sum_{n \,\in\, \mathcal{C}_1} \mathbf{x}_n,
$$

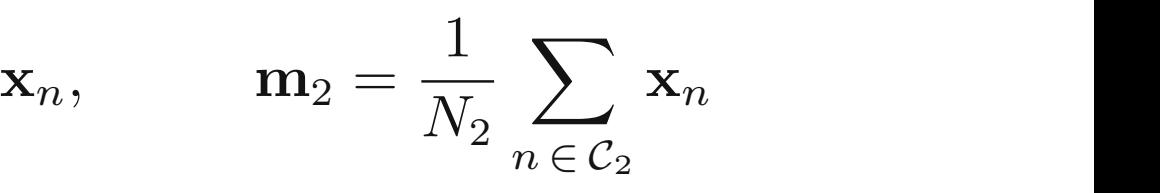

The simplest measure of the separation of the classes, when projected onto w, is the

$$
m_2-m_1={\bf w}^{\rm T}({\bf m}_2-{\bf m}_1)
$$

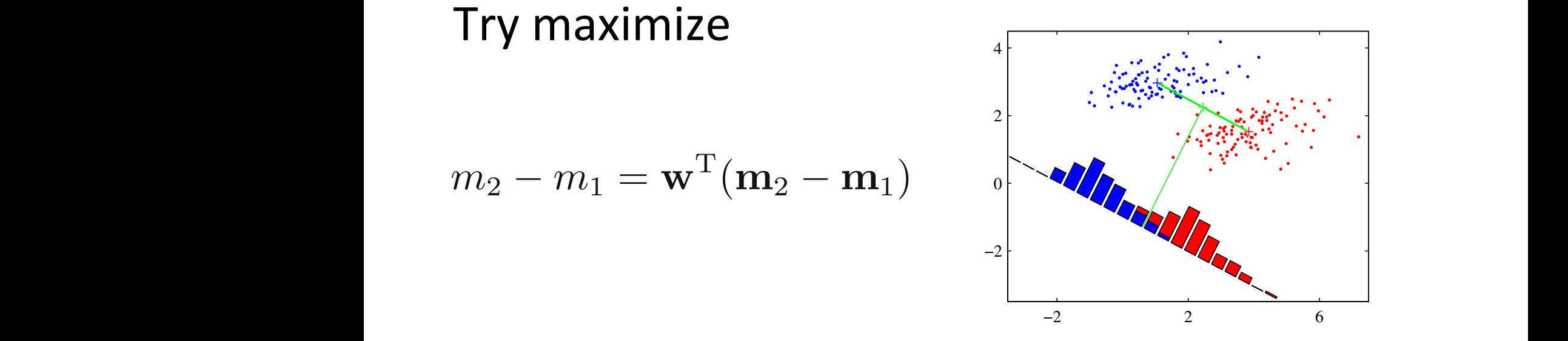

**Figure 4.6** The left plot shows samples from two classes (depicted in red and blue) along with the histograms

#### Fisher's linear discriminant 3  $\mathbf{r}$ ISCI  $\vdots$ n  $\vdots$ Eisher's linear discriminant 3 the little strongly means of the strongly non-

### Instead, consider: ratio of between class variance to within class variance where  $y$  is with the total within-class variance for the total within-class variance for the whole the whole the whole the whole the whole the whole the whole the whole the whole the whole the whole the whole the whole t The projection of the projection of the set of labelled data points in the set of labelled data points in the set of labelled data points in the set of labelled data points in the set of labelled data points in the set of

$$
J(\mathbf{w}) = \frac{(m_2 - m_1)^2}{s_1^2 + s_2^2}
$$

With With  $s_k^2 = \sum (y_n - m_k)^2$  $E = \frac{1}{\kappa}$  $n \in \mathcal{C}_k$  $2\overline{a}$ 

#### Called Fisher criterion. Maximize it! Called Fisher criterion Movimize it Called Fisher criterion. Maximize it!

#### Fisher's linear discriminant 4  $\lim_{n \to \infty} diamin \mathbb{R}$ **4.1. Discriminant Functions 189**

Maximizing the Fisher Criterion we obtain we do not care above  $\sum_{i=1}^{n}$  its direction, and so we can define  $s$  ividximizing the Fisher Criterion we optain ler Criterion v CHUITTY

$$
\mathbf{w}\propto\mathbf{S}_{\mathrm{W}}^{-1}(\mathbf{m}_2-\mathbf{m}_1)
$$

 $\overline{r}$  , we see that  $\overline{r}$  , we see that  $\overline{r}$  in the direction of (m2−m1). Furthermore,  $\overline{r}$ 

#### with the total within class covariance Note that if the within-class covariance is isotropic, so that S<sup>W</sup> is proportional to the with the total within class covariance  $\mathcal{L}$  = (m2  $\mathcal{L}$  m1)(m2  $\mathcal{L}$  m1)(m2  $\mathcal{L}$  m1)(m2  $\mathcal{L}$  m1)(m2  $\mathcal{L}$  m1)(m2  $\mathcal{L}$  m1)(m2  $\mathcal{L}$  m1)(m2  $\mathcal{L}$  m1)(m2  $\mathcal{L}$  m1)(m2  $\mathcal{L}$  m1)(m2  $\mathcal{L}$  m1)(m2  $\mathcal{L}$  m1)(m2  $\mathcal{L}$  m1)(m and Sw is the total *within-class* covariance matrix, given by the matrix of  $\overline{a}$

$$
\mathbf{S}_{\mathrm{W}} = \sum_{n \in \mathcal{C}_1} (\mathbf{x}_n - \mathbf{m}_1)(\mathbf{x}_n - \mathbf{m}_1)^{\mathrm{T}} + \sum_{n \in \mathcal{C}_2} (\mathbf{x}_n - \mathbf{m}_2)(\mathbf{x}_n - \mathbf{m}_2)^{\mathrm{T}}
$$

### This is called Fisher's linear discriminant For example, we can model the class-conditional densities p(y|Ck) using Gaussian  $\overline{S}$  is the sum sum substitution of  $\overline{S}$

#### Fisher's linear discriminant 4  $\blacksquare$  (with  $\blacksquare$  ) and (with  $\blacksquare$ ) and (with  $\blacksquare$ ) and (with  $\blacksquare$ ) and (with  $\blacksquare$ ) and (with  $\blacksquare$ ) and (with  $\blacksquare$ ) and (with  $\blacksquare$ ) and (with  $\blacksquare$ ) and (with  $\blacksquare$ ) and (with  $\blacksquare$ ) and (with  $\blacksquare$ ) a  $\overline{\phantom{a}}$  and  $\overline{\phantom{a}}$  always in the direction of (m2−m1). Furthermore,  $\overline{\phantom{a}}$ n<br>Ck where where the total within which with the total within  $\frac{1}{1-\alpha}$

Fisher's linear discriminant Fisher Criterion

Note that if the within-class covariance is isotropic, so that S<sup>W</sup> is proportional to the

$$
\mathbf{w} \propto \mathbf{S}_{\mathrm{W}}^{-1}(\mathbf{m}_2 - \mathbf{m}_1) \qquad \qquad J(\mathbf{w}) = \frac{(m_2 - m_1)^2}{s_1^2 + s_2^2}
$$

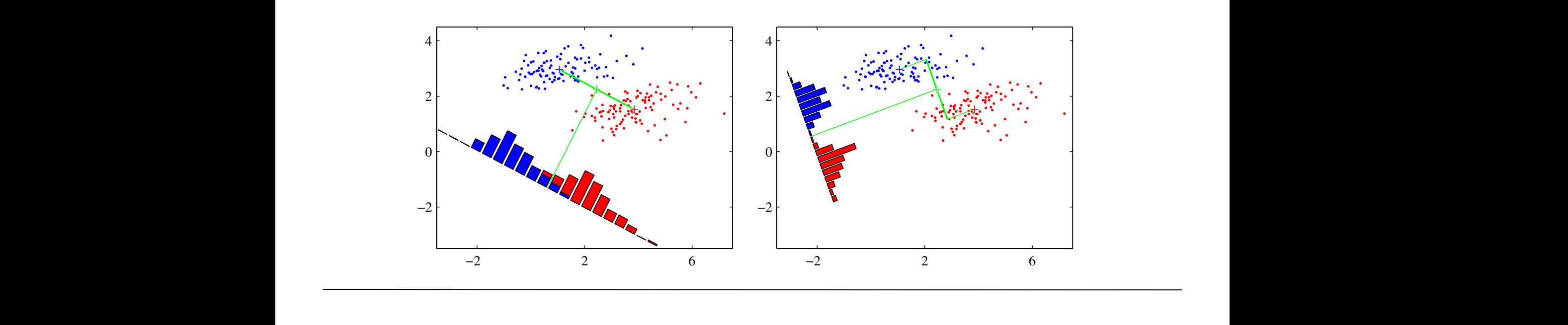

### Least squares for classification fails

**186 4. LINEAR MODELS FOR CLASSIFICATION**

to outliers, unlike logistic regression.

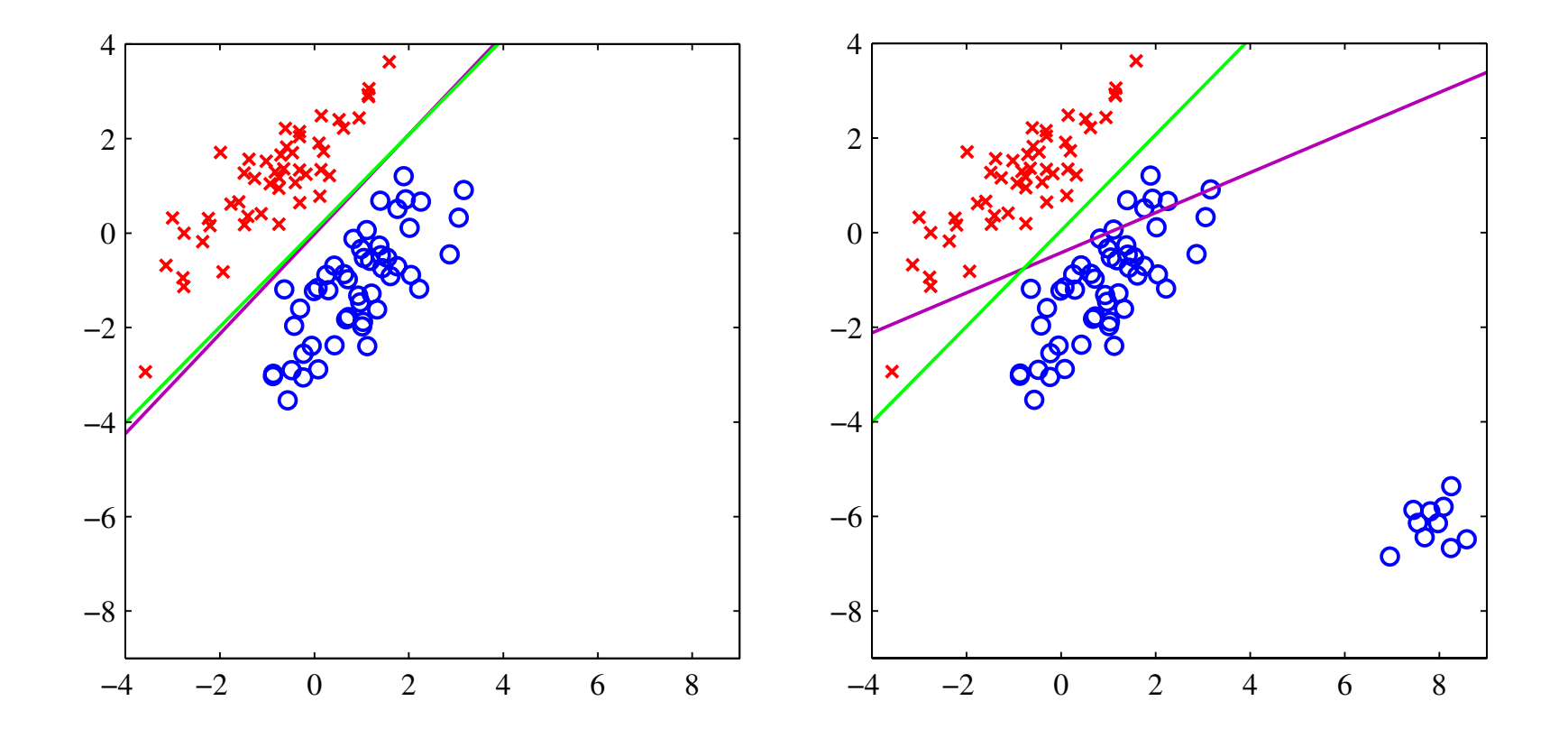

the decision boundary found by least squares (magenta curve) and also by the logistic regression model (green Use logistic regression instead! when extra data points are added at the bottom left of the diagram, showing that least squares is highly sensi

# Bernoulli Distribution

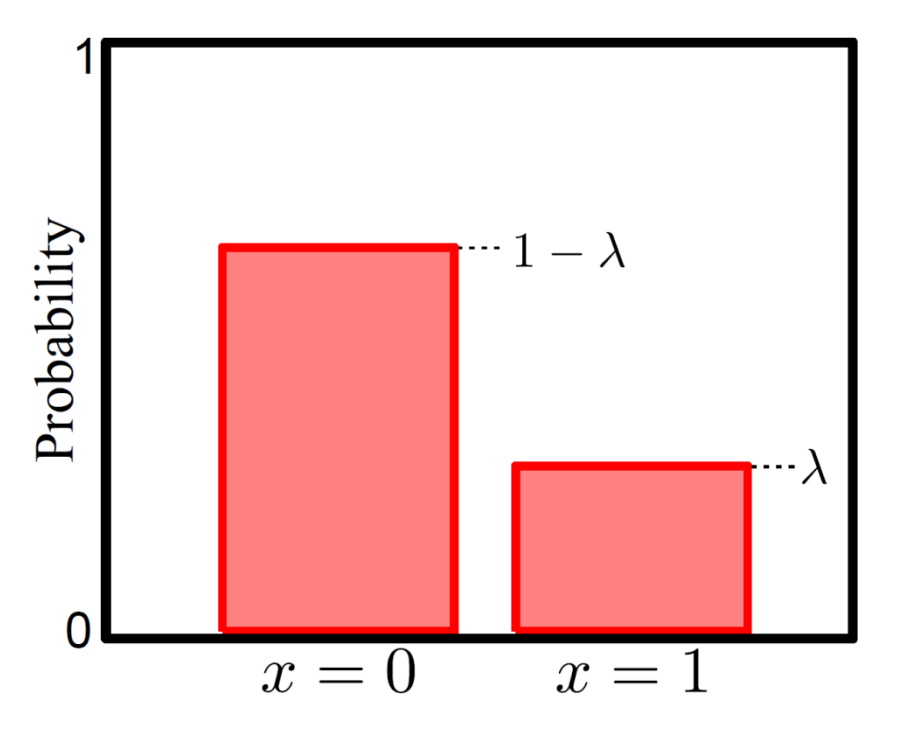

$$
Pr(x = 0) = 1 - \lambda
$$
  
\n
$$
Pr(x = 1) = \lambda.
$$
  
\nor  
\n
$$
Pr(x) = \lambda^{x} (1 - \lambda)^{1-x}
$$
  
\nFor short we write:  
\n
$$
Pr(x) = Bern_x[\lambda]
$$

Bernoulli distribution describes situation where only two possible outcomes  $y=0/y=1$  or failure/success

Takes a single parameter  $\lambda \in [0,1]$ 

# Logistic Regression

Consider two class problem.

- Choose Bernoulli distribution over world.
- Make parameter  $\lambda$  a function of x

$$
Pr(w|\phi_0, \boldsymbol{\phi}, \mathbf{x}) = \text{Bern}_{w} [\text{sig}[a]]
$$

Model activation with a linear function

$$
a = \phi_0 + \boldsymbol{\phi}^T \mathbf{x}
$$
  
creates number between  $[-\infty, \infty]$ . Maps to  $[0, 1]$  with  

$$
\text{sig}[a] = \frac{1}{1 + \exp[-a]}
$$

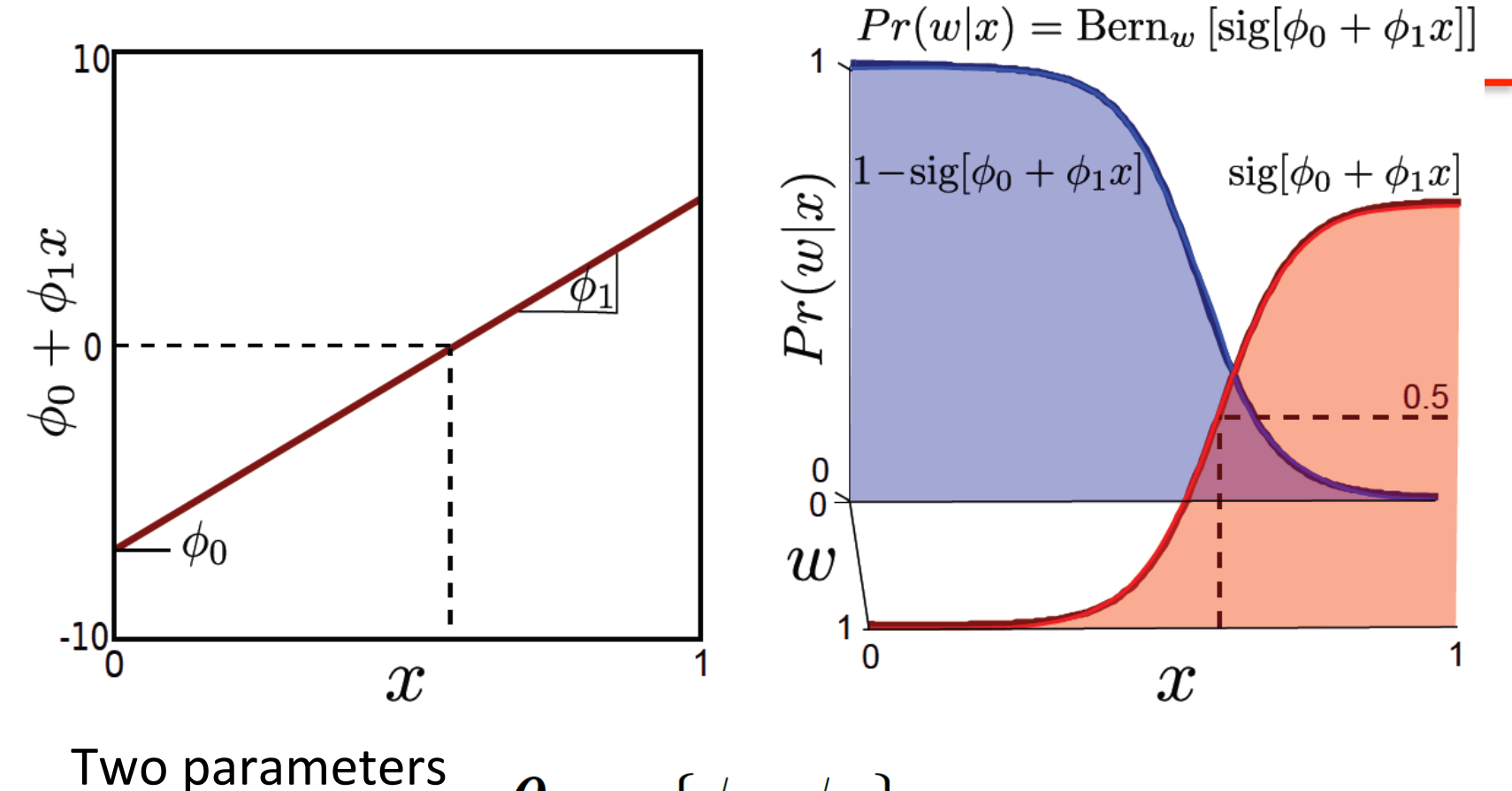

$$
\boldsymbol{\theta} = \{\phi_0, \phi_1\}
$$

Learning by standard methods (ML,MAP, Bayesian) Inference: Just evaluate  $Pr(w|x)$ 

### **Neater Notation**

$$
Pr(w|\phi_0, \boldsymbol{\phi}, \mathbf{x}) = \text{Bern}_{w} [\text{sig}[a]]
$$

To make notation easier to handle, we

• Attach a 1 to the start of every data vector

$$
\mathbf{x}_i \gets [1 \quad \mathbf{x}_i^T]^T
$$

• Attach the offset to the start of the gradient vector  $\phi$ 

$$
\boldsymbol{\phi} \leftarrow [\phi_0 \quad \boldsymbol{\phi}^T]^T
$$

New model:

$$
Pr(w|\boldsymbol{\phi}, \mathbf{x}) = \text{Bern}_{w} \left[ \frac{1}{1 + \exp[-\boldsymbol{\phi}^T \mathbf{x}]} \right]
$$

### Logistic regression

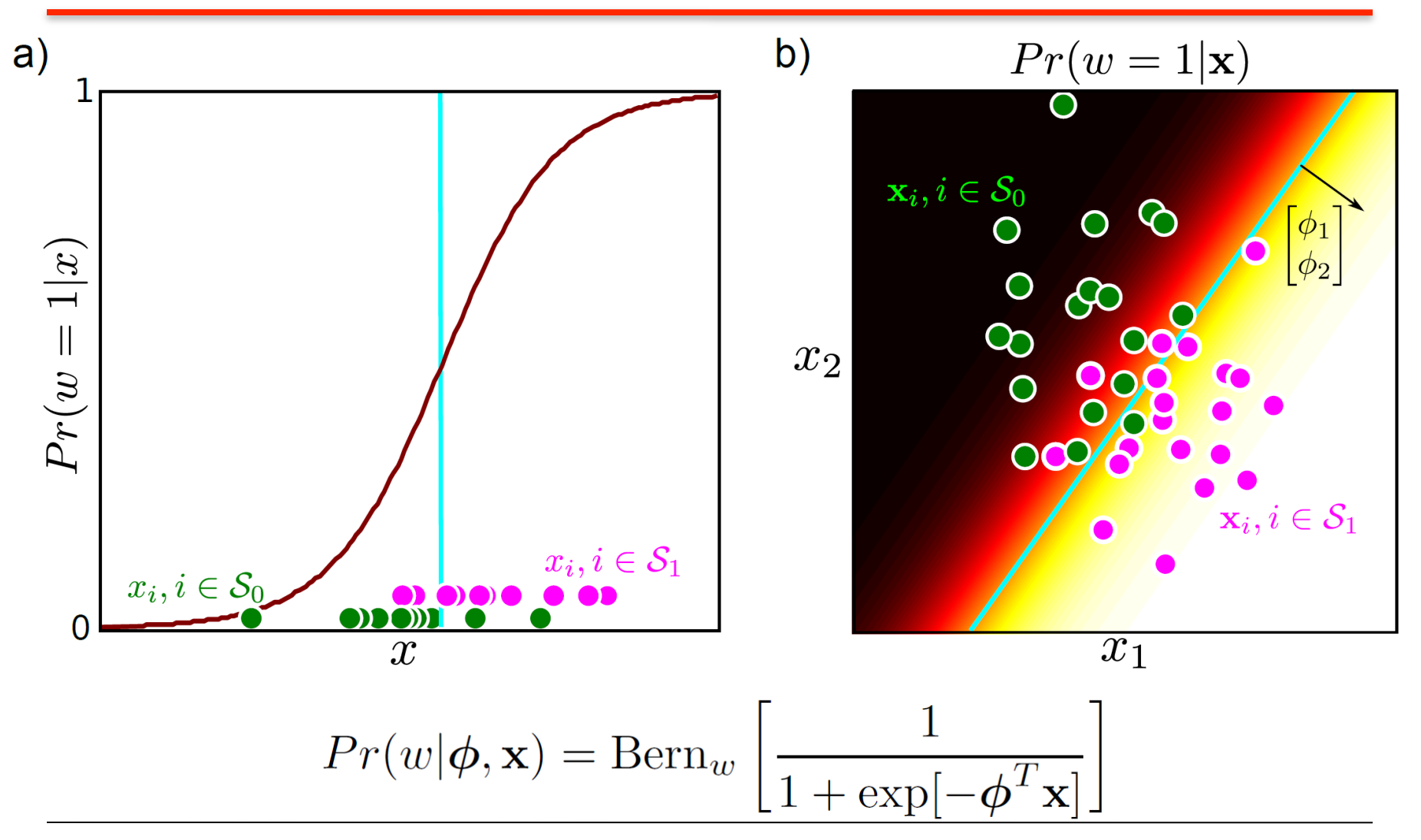

Computer vision: models, learning and inference.  $\oslash$  2011 Simon J.D. Prince 40

# Maximum Likelihood

$$
Pr(\mathbf{w}|\mathbf{X}, \boldsymbol{\phi}) = \prod_{i=1}^{I} \lambda^{w_i} (1 - \lambda)^{1 - w_i}
$$
  
= 
$$
\prod_{i=1}^{I} \left( \frac{1}{1 + \exp[-\boldsymbol{\phi}^T \mathbf{x}_i]} \right)^{w_i} \left( \frac{\exp[-\boldsymbol{\phi}^T \mathbf{x}_i]}{1 + \exp[-\boldsymbol{\phi}^T \mathbf{x}_i]} \right)^{1 - w_i}
$$

Take logarithm

$$
L = \sum_{i=1}^{I} w_i \log \left[ \frac{1}{1 + \exp[-\boldsymbol{\phi}^T \mathbf{x}_i]} \right] + \sum_{i=1}^{I} (1 - w_i) \log \left[ \frac{\exp[-\boldsymbol{\phi}^T \mathbf{x}_i]}{1 + \exp[-\boldsymbol{\phi}^T \mathbf{x}_i]} \right]
$$

### Take derivative:

$$
\frac{\partial L}{\partial \boldsymbol{\phi}} = -\sum_{i=1}^{I} \left( \frac{1}{1 + \exp[-\boldsymbol{\phi}^T \mathbf{x}_i]} - w_i \right) \mathbf{x}_i = -\sum_{i=1}^{I} \left( \text{sig}[a_i] - w_i \right) \mathbf{x}_i
$$

Computer vision: models, learning and inference. ©2011 Simon J.D. Prince 41

### Derivatives

$$
\frac{\partial L}{\partial \boldsymbol{\phi}} = -\sum_{i=1}^{I} \left( \frac{1}{1 + \exp[-\boldsymbol{\phi}^T \mathbf{x}_i]} - w_i \right) \mathbf{x}_i = -\sum_{i=1}^{I} \left( \text{sig}[a_i] - w_i \right) \mathbf{x}_i
$$

Unfortunately, there is no closed form solution– we cannot get an expression for  $\phi$  in terms of x and w

Have to use a general purpose technique:

### "iterative non-linear optimization"

# Optimization

Goal: 

# $\hat{\boldsymbol{\theta}} = \arg\!\min\left[f[\boldsymbol{\theta}]\right]$

How can we find the minimum?

Cost function or Objective function

Basic idea:

- Start with estimate  $\boldsymbol{\theta}^{[0]}$
- Take a series of small steps to  $\boldsymbol{\theta}^{[1]}$  ,  $\boldsymbol{\theta}^{[2]}$  , . .  $\boldsymbol{\theta}^{[\infty]}$
- Make sure that each step decreases cost
- When can't improve, then must be at minimum

# Local Minima

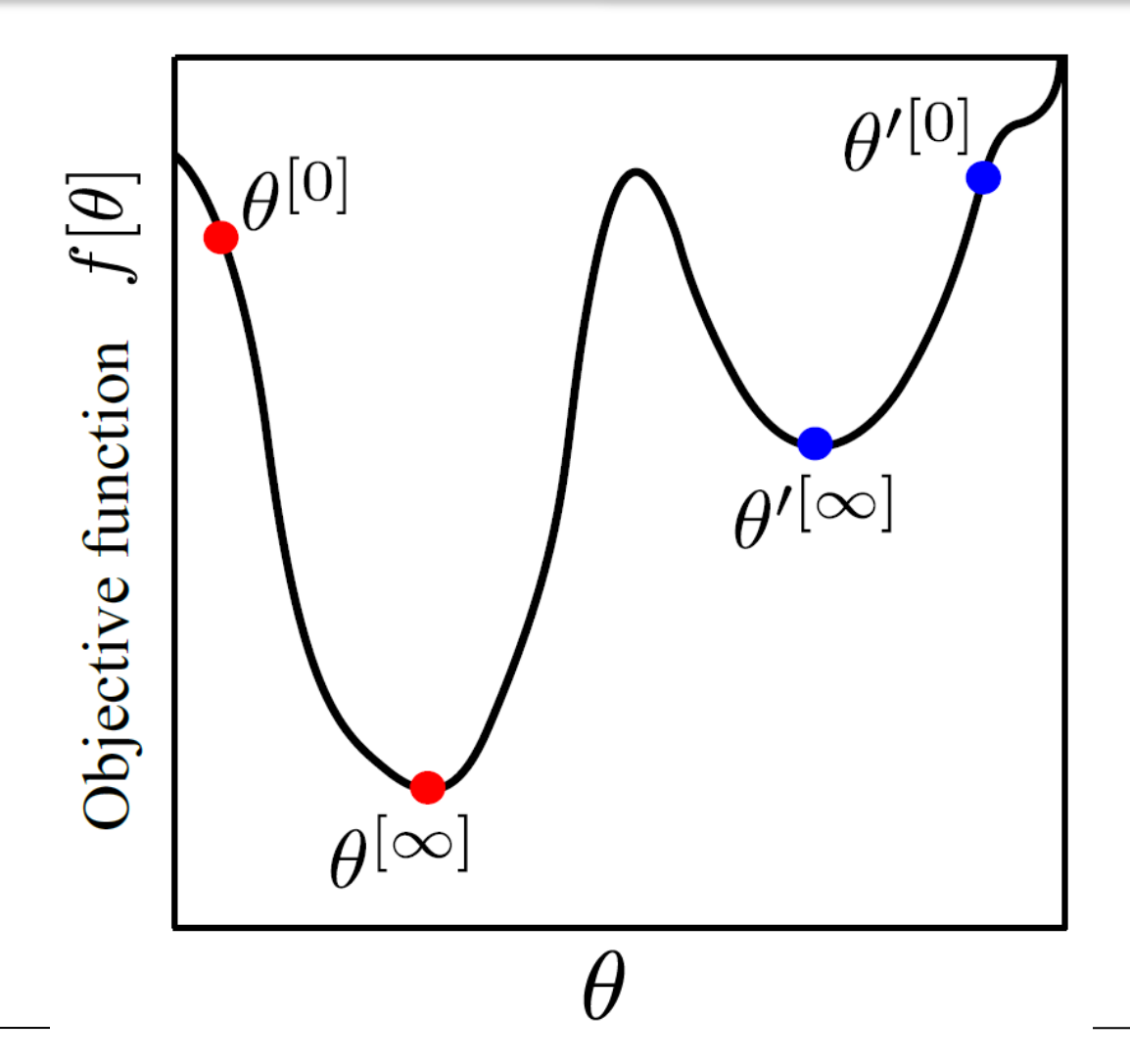

# **Convexity**

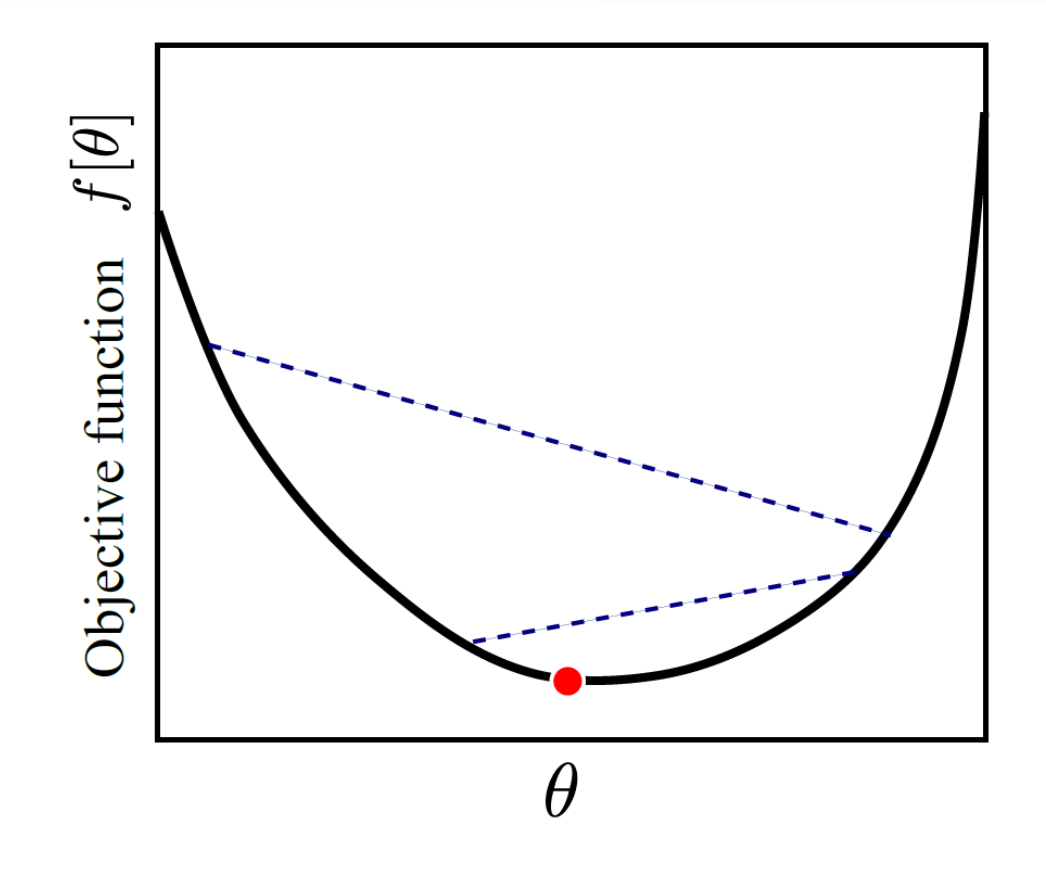

If a function is convex, then it has only a single minimum. Can tell if a function is convex by looking at  $2<sup>nd</sup>$  derivatives

$$
Pr(\mathbf{w}|\mathbf{X}, \phi) = \prod_{i=1}^{I} \left( \frac{1}{1 + \exp[-\phi^T \mathbf{x}_i]} \right)^{w_i} \left( \frac{\exp[-\phi^T \mathbf{x}_i]}{1 + \exp[-\phi^T \mathbf{x}_i]} \right)^{1 - w_i}
$$
\n  
\na) 
$$
Pr(\phi|x_{1...I}, w_{1...I})
$$
\nb) 
$$
\log[Pr(\phi|x_{1...I}, w_{1...I})]
$$
\nc) 
$$
\frac{1}{\prod_{i=1}^{n} \prod_{i=1}^{n} \prod_{j=1}^{n} \prod_{j=
$$

Computer vision: models, learning and inference. ©2011 Simon J.D. Prince 46

# Gradient Based Optimization

- Choose a search direction s based on the local properties of the function
- Perform an intensive search along the chosen direction. This is called *line search*

$$
\hat{\lambda} = \operatornamewithlimits{argmin}_{\lambda} \Big[ f[\boldsymbol{\theta}^{[t]} + \lambda \mathbf{s}] \Big]
$$

Then set

$$
\boldsymbol{\theta}^{[t+1]} = \boldsymbol{\theta}^{[t]} + \hat{\lambda} \mathbf{s}
$$

# Gradient Descent

Consider standing on a hillside

Look at gradient where you are standing

Find the steepest direction downhill 

Walk in that direction for some distance (line search)

### **Steepest Descent**

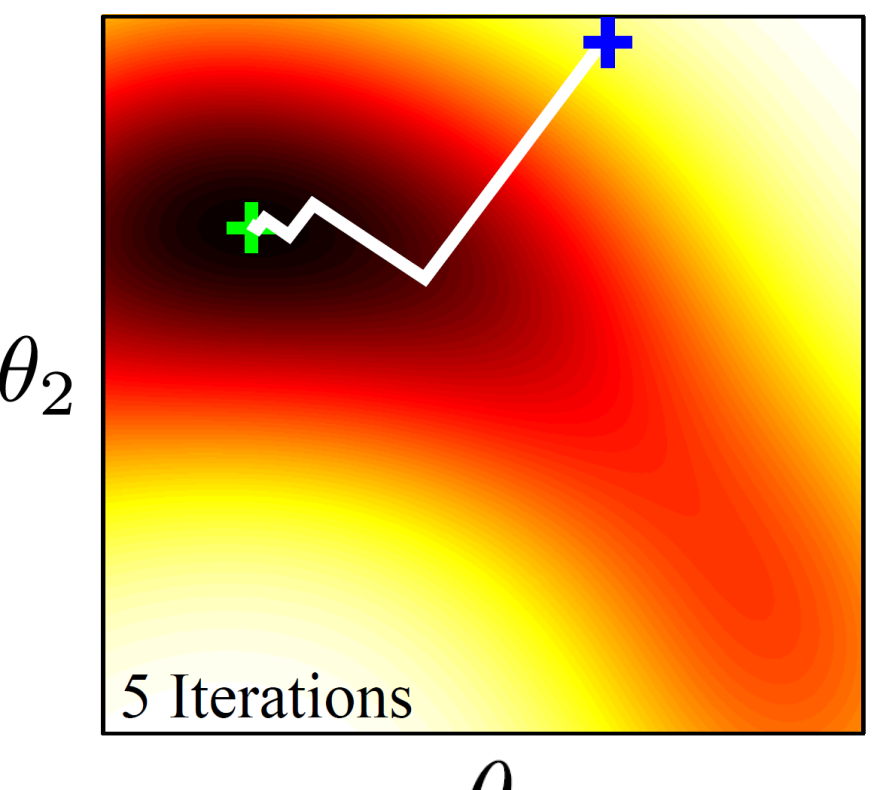

What if we can't compute the gradient?

Compute finite difference approximation:

$$
\frac{\partial f}{\partial \theta_j} \approx \frac{f\left[\boldsymbol{\theta} + a\mathbf{e}_j\right] - f\left[\boldsymbol{\theta}\right]}{a}
$$

### where  $e_i$  is the unit vector in the  $j<sup>th</sup>$  direction

### Steepest Descent Problems

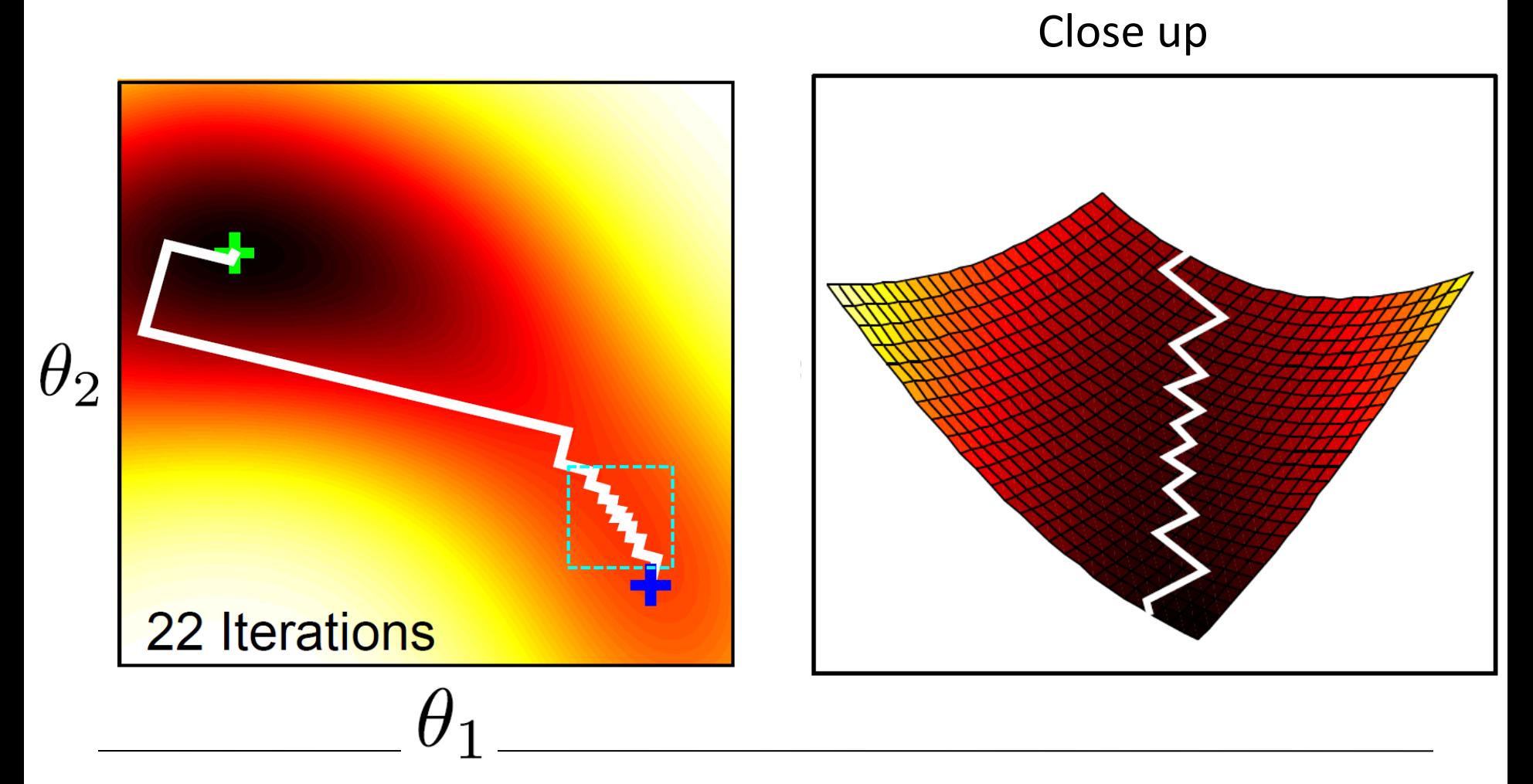

Computer vision: models, learning and inference.  $\oslash$  2011 Simon J.D. Prince 50

# **Second Derivatives**

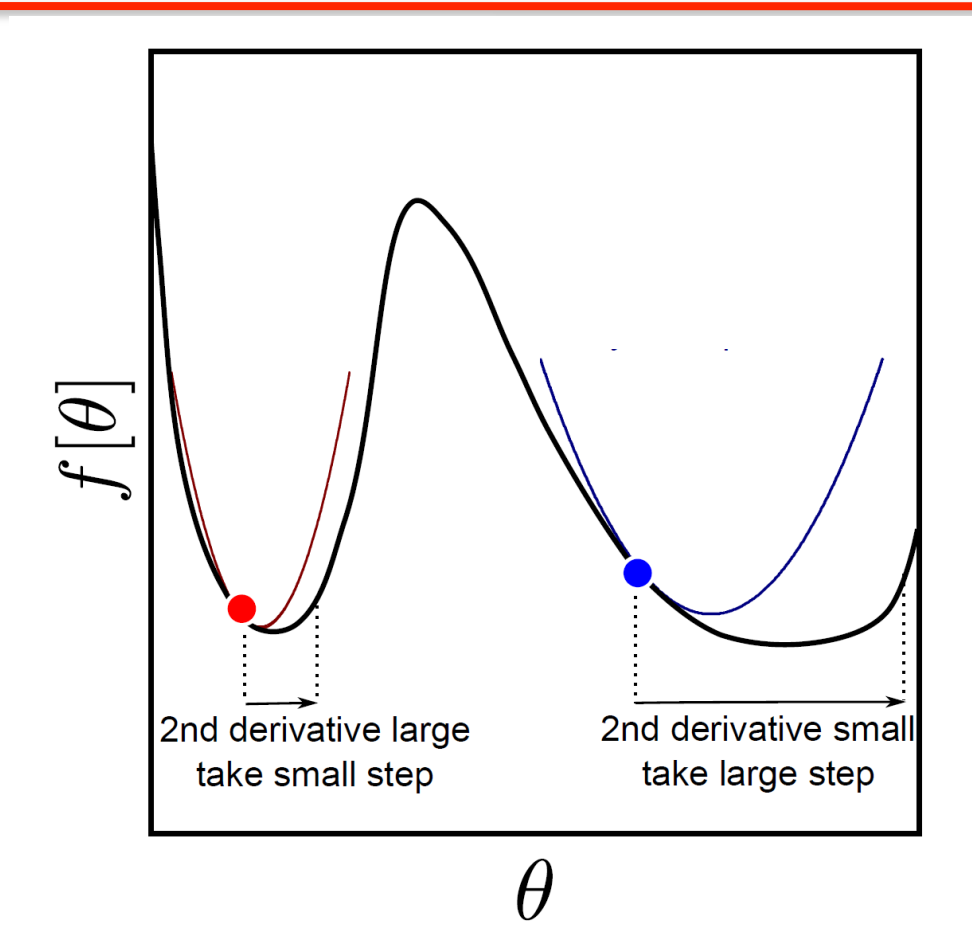

In higher dimensions,  $2^{nd}$  derivatives change how much we should move in the different directions: changes best direction to move in.

Computer vision: models, learning and inference.  $\degree$  02011 Simon J.D. Prince 51

# Newton's Method

Approximate function with Taylor expansion

$$
f[\boldsymbol{\theta}] \approx f[\boldsymbol{\theta}^{[t]}] + (\boldsymbol{\theta} - \boldsymbol{\theta}^{[t]})^T \left. \frac{\partial f}{\partial \boldsymbol{\theta}} \right|_{\theta^{[t]}} + \frac{1}{2} (\boldsymbol{\theta} - \boldsymbol{\theta}^{[t]})^T \left. \frac{\partial^2 f}{\partial \boldsymbol{\theta}^2} \right|_{\theta^{[t]}} (\boldsymbol{\theta} - \boldsymbol{\theta}^{[t]})
$$

Take derivative

$$
\frac{\partial f}{\partial \boldsymbol{\theta}} \approx \left. \frac{\partial f}{\partial \boldsymbol{\theta}} \right|_{\boldsymbol{\theta}^{[t]}} + \left. \frac{\partial^2 f}{\partial \boldsymbol{\theta}^2} \right|_{\boldsymbol{\theta}^{[t]}} (\boldsymbol{\theta} - \boldsymbol{\theta}^{[t]}) = 0
$$

Re-arrange 

$$
\hat{\boldsymbol{\theta}} = \boldsymbol{\theta}^{[t]} - \left(\frac{\partial^2 f}{\partial \boldsymbol{\theta}^2}\right)^{-1} \frac{\partial f}{\partial \boldsymbol{\theta}}
$$
 (derivatives taken at time t)

Adding line search

$$
\boldsymbol{\theta}^{[t+1]} = \boldsymbol{\theta}^{[t]} - \lambda \left(\frac{\partial^2 f}{\partial \boldsymbol{\theta}^2}\right)^{-1} \frac{\partial f}{\partial \boldsymbol{\theta}}
$$

# Newton's Method

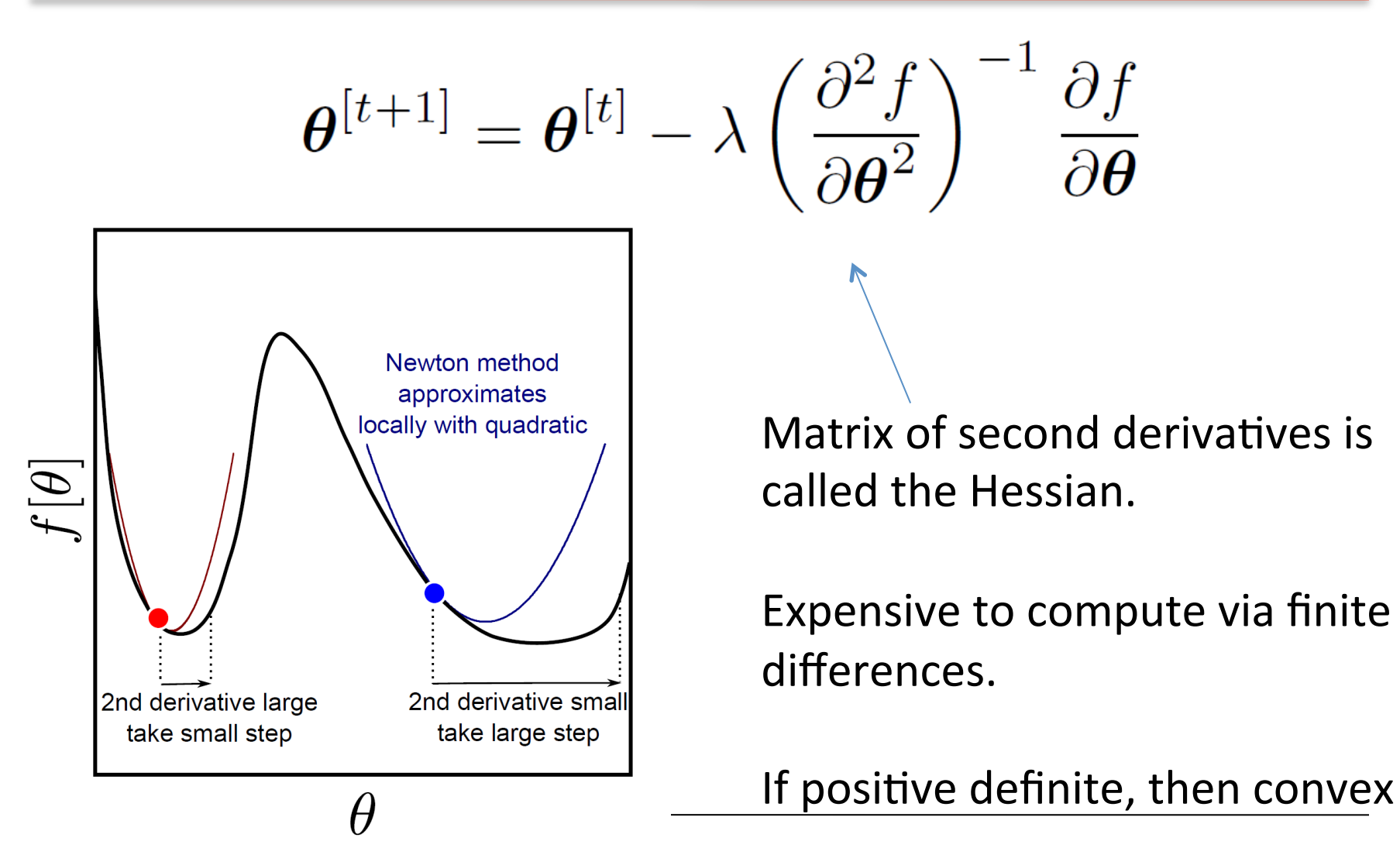

### **Newton vs. Steepest Descent**

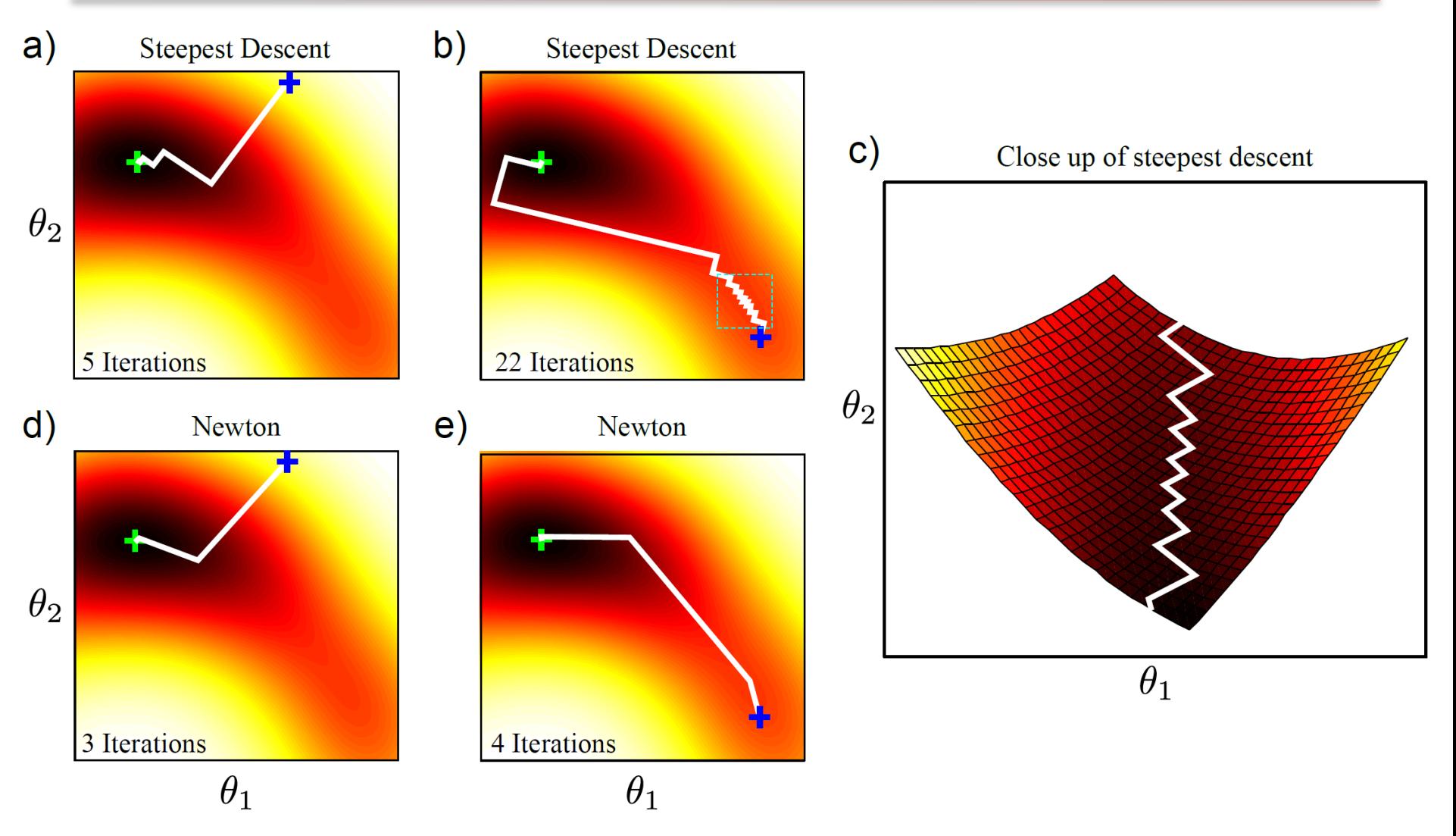

Computer vision: models, learning and inference. ©2011 Simon J.D. Prince 54

# Line Search

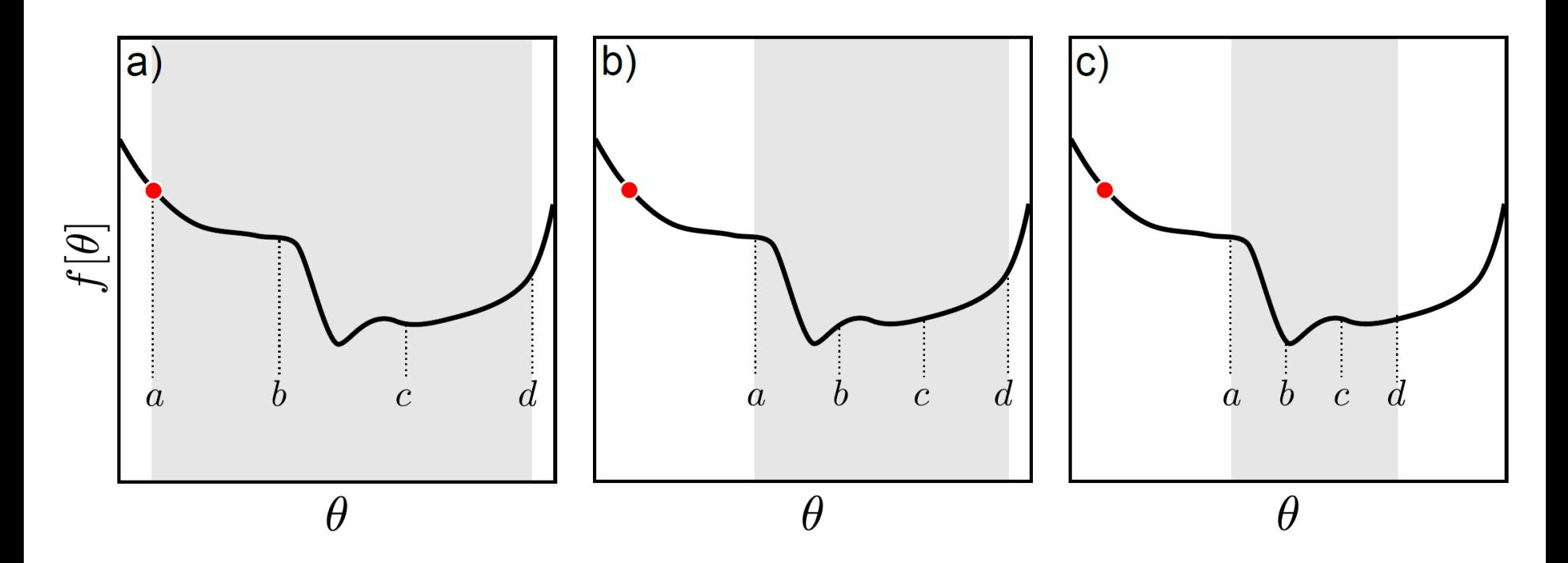

### Gradually narrow down range

# Optimization for Logistic Regression

$$
\phi^{[t]} = \phi^{[t-1]} + \alpha \left(\frac{\partial^2 L}{\partial \phi^2}\right)^{-1} \frac{\partial L}{\partial \phi}
$$

Derivatives of log likelihood:

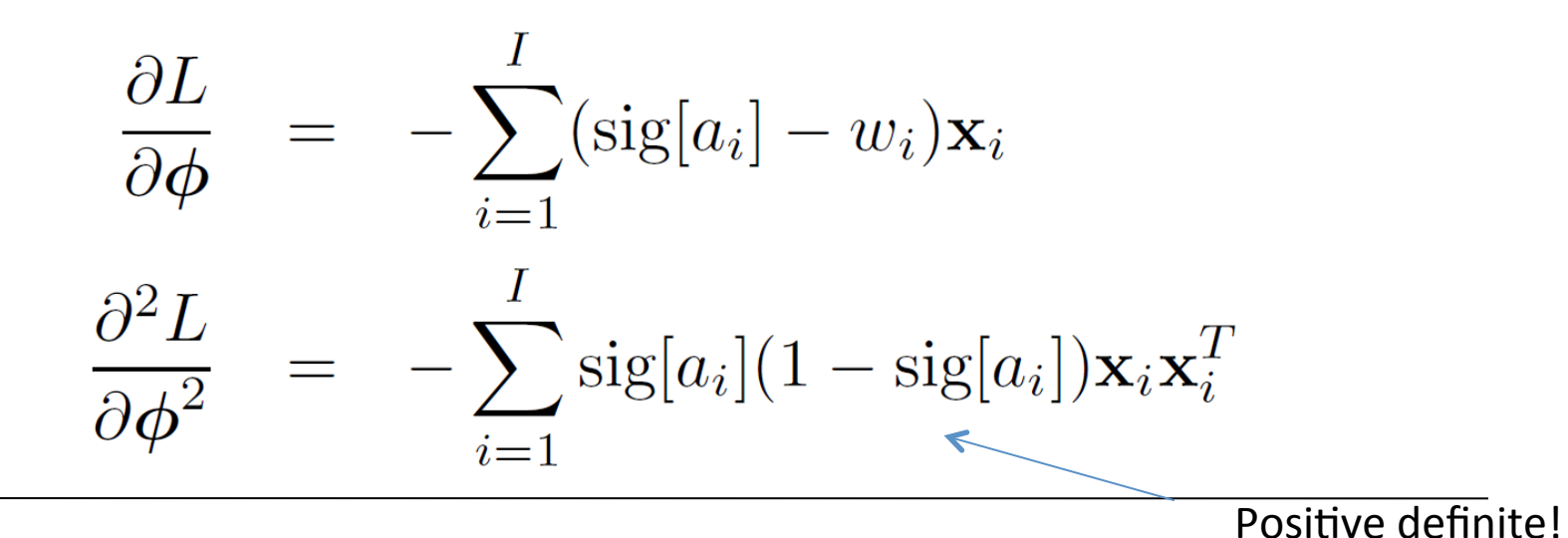

Computer vision: models, learning and inference.  $\degree$  02011 Simon J.D. Prince 56

$$
Pr(\mathbf{w}|\mathbf{X}, \phi) = \prod_{i=1}^{I} \left( \frac{1}{1 + \exp[-\phi^T \mathbf{x}_i]} \right)^{w_i} \left( \frac{\exp[-\phi^T \mathbf{x}_i]}{1 + \exp[-\phi^T \mathbf{x}_i]} \right)^{1 - w_i}
$$
\n  
\na) 
$$
Pr(\phi|x_{1...I}, w_{1...I})
$$
\nb) 
$$
\log[Pr(\phi|x_{1...I}, w_{1...I})]
$$
\nc) 
$$
\frac{1}{\prod_{i=1}^{n} \prod_{i=1}^{n} \prod_{j=1}^{n} \prod_{j=
$$

Computer vision: models, learning and inference. ©2011 Simon J.D. Prince 57

# Maximum likelihood fits

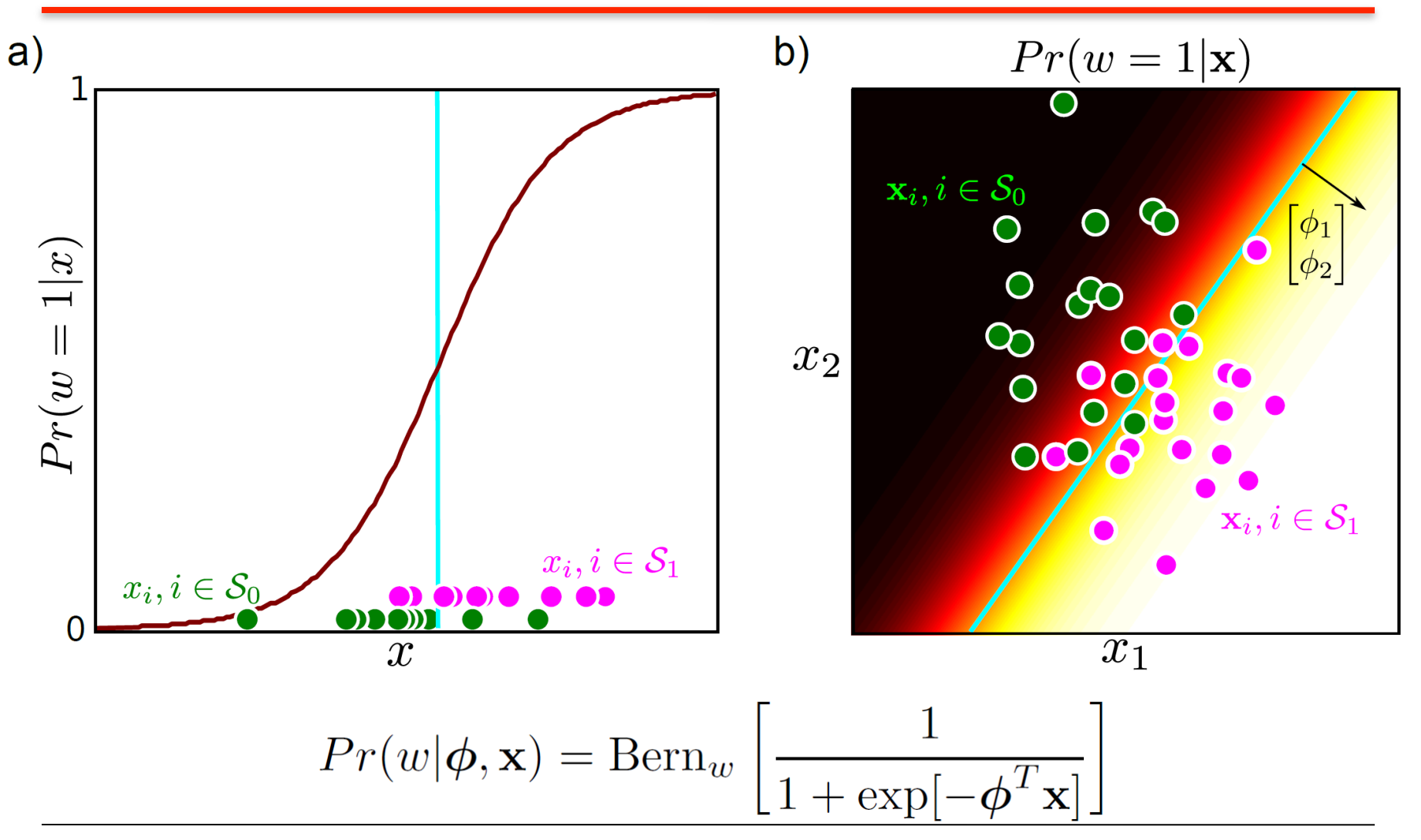

Computer vision: models, learning and inference.  $\oslash$  2011 Simon J.D. Prince 58